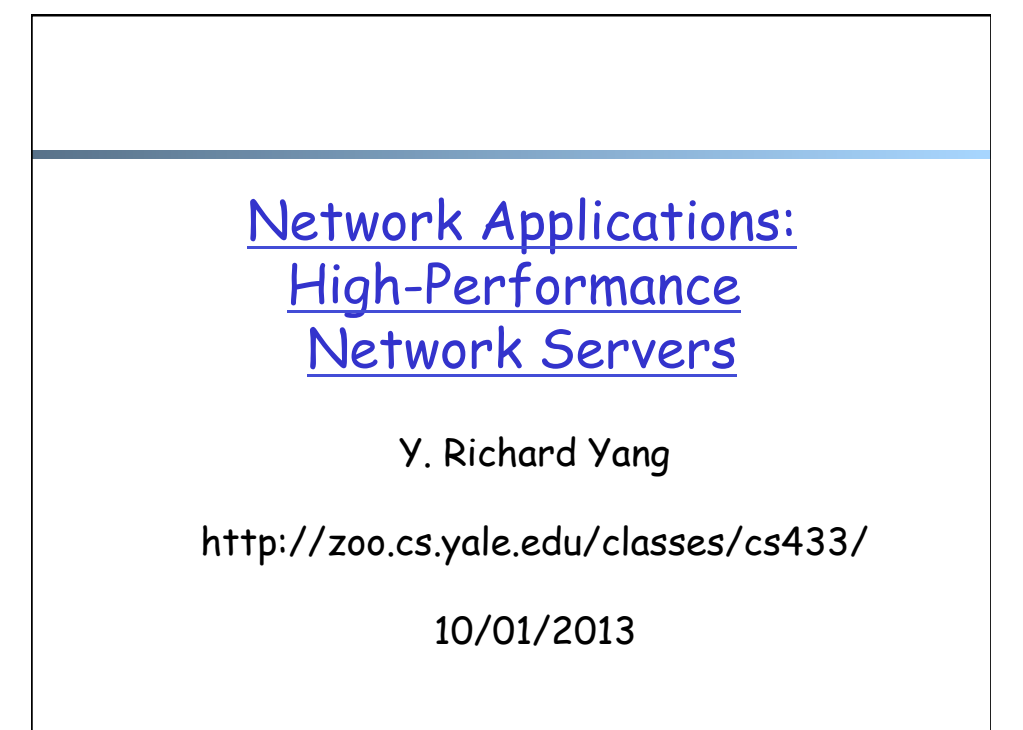

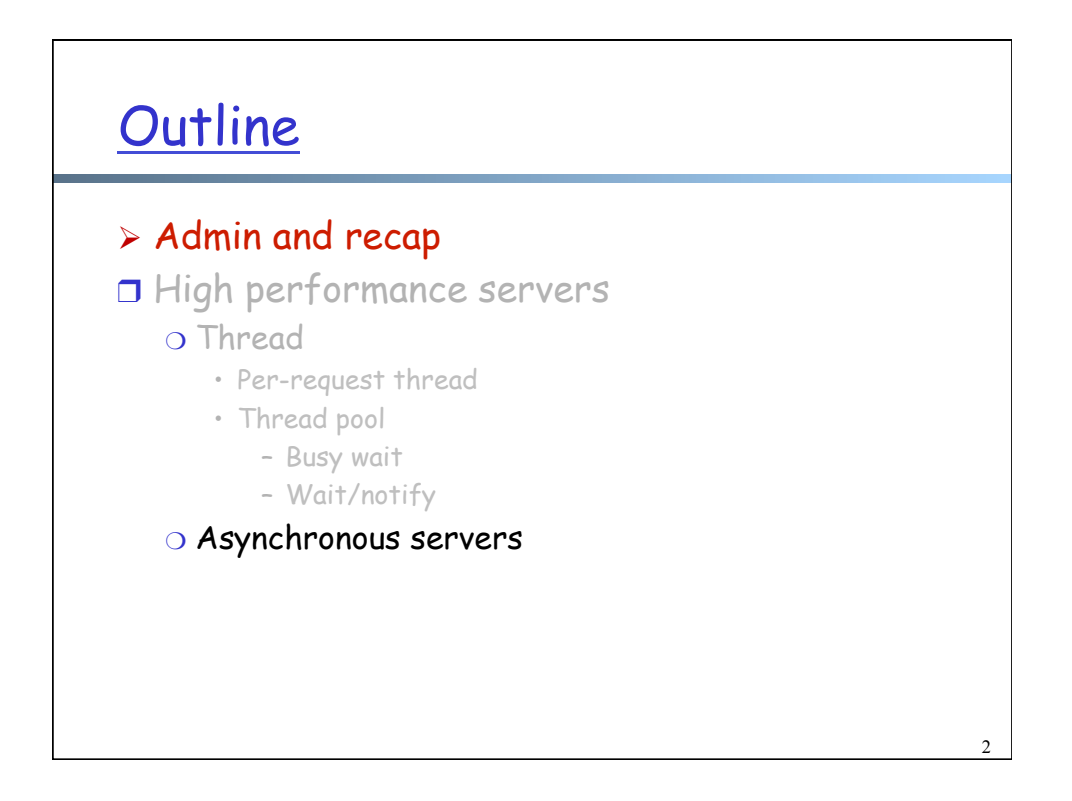

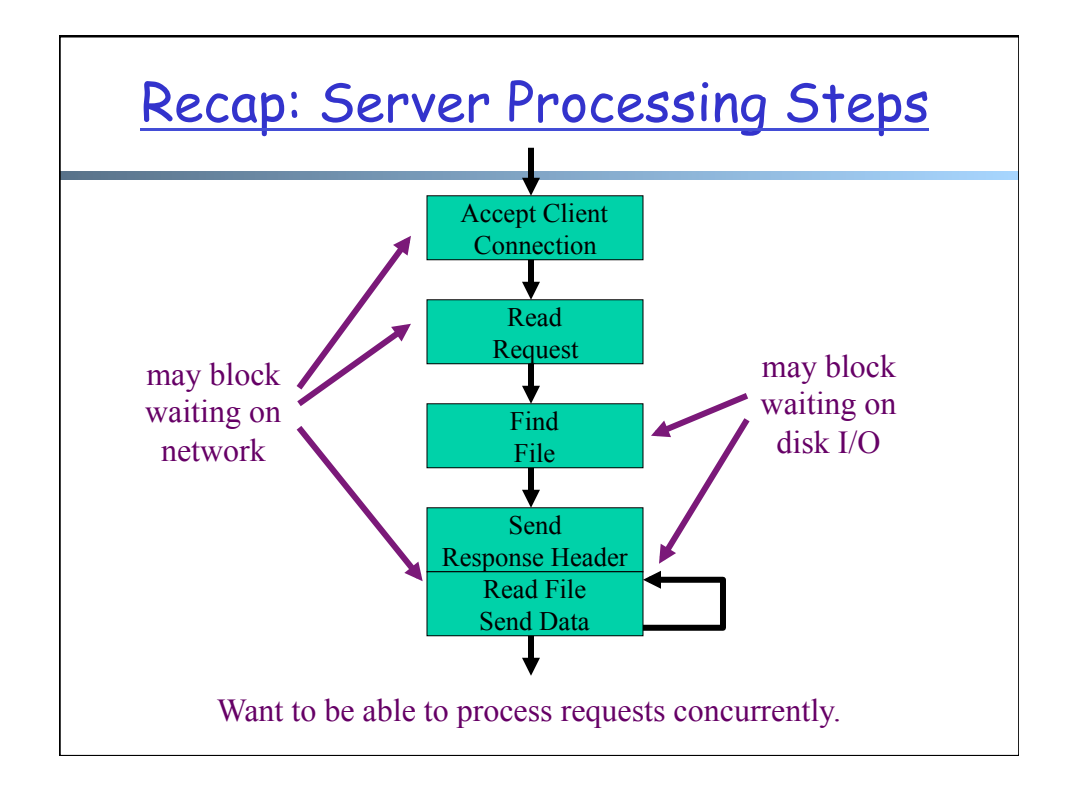

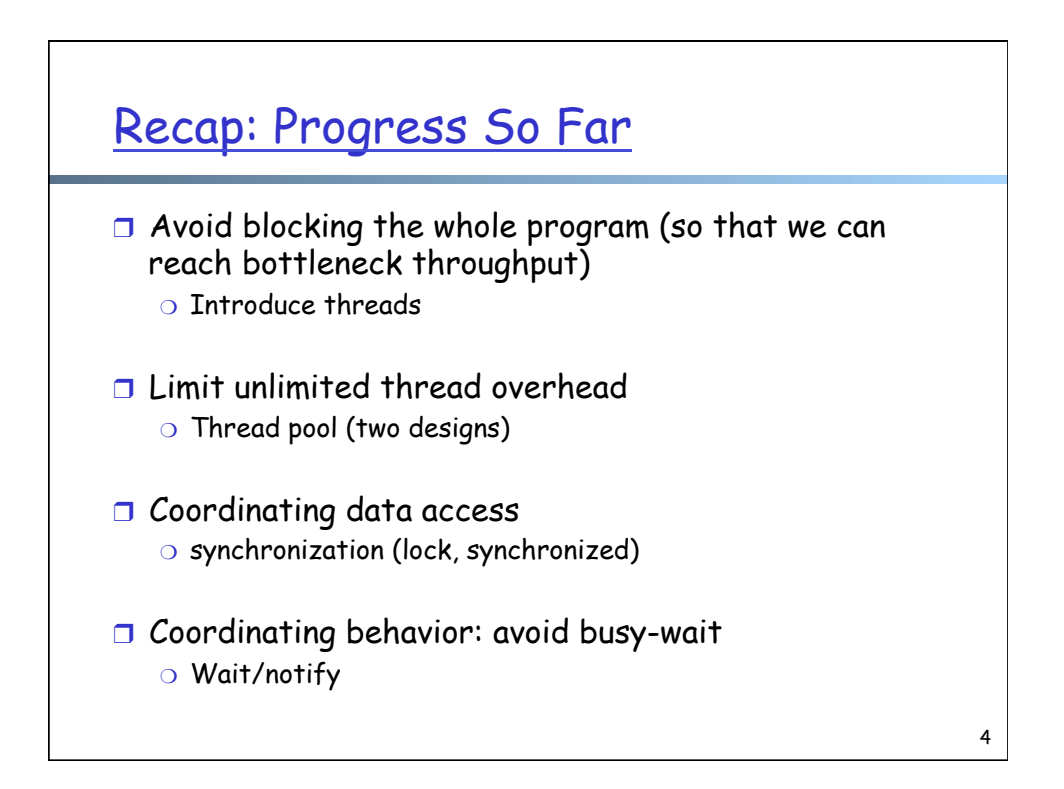

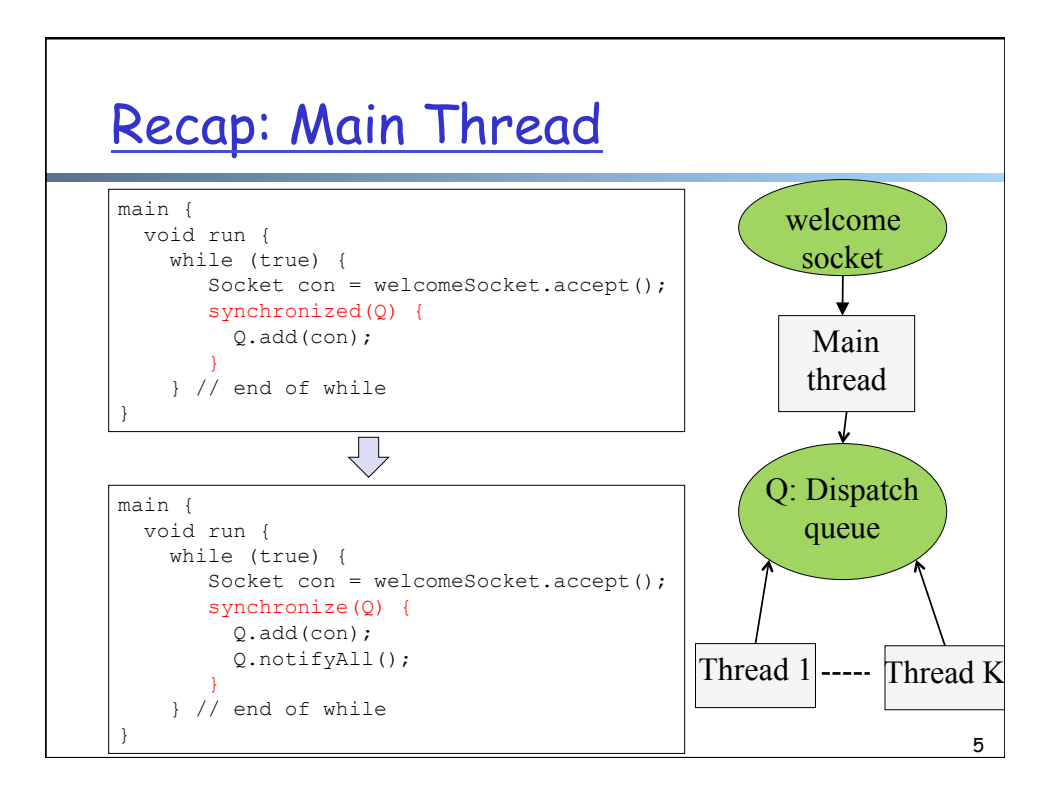

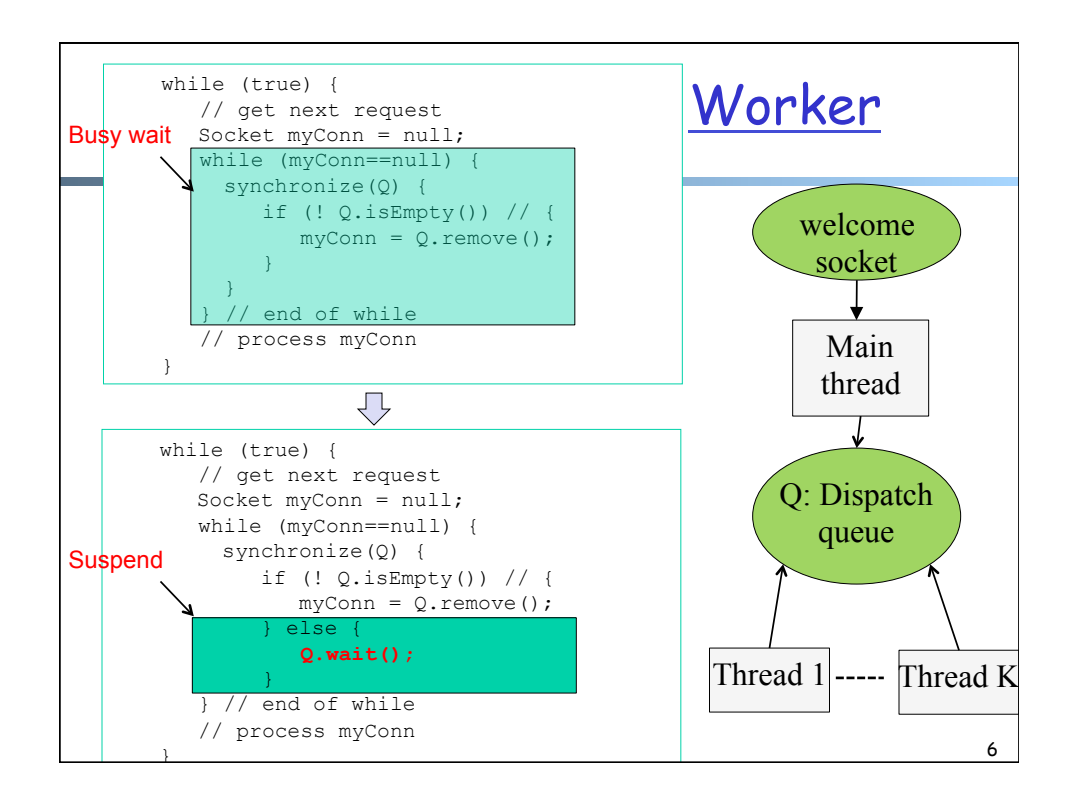

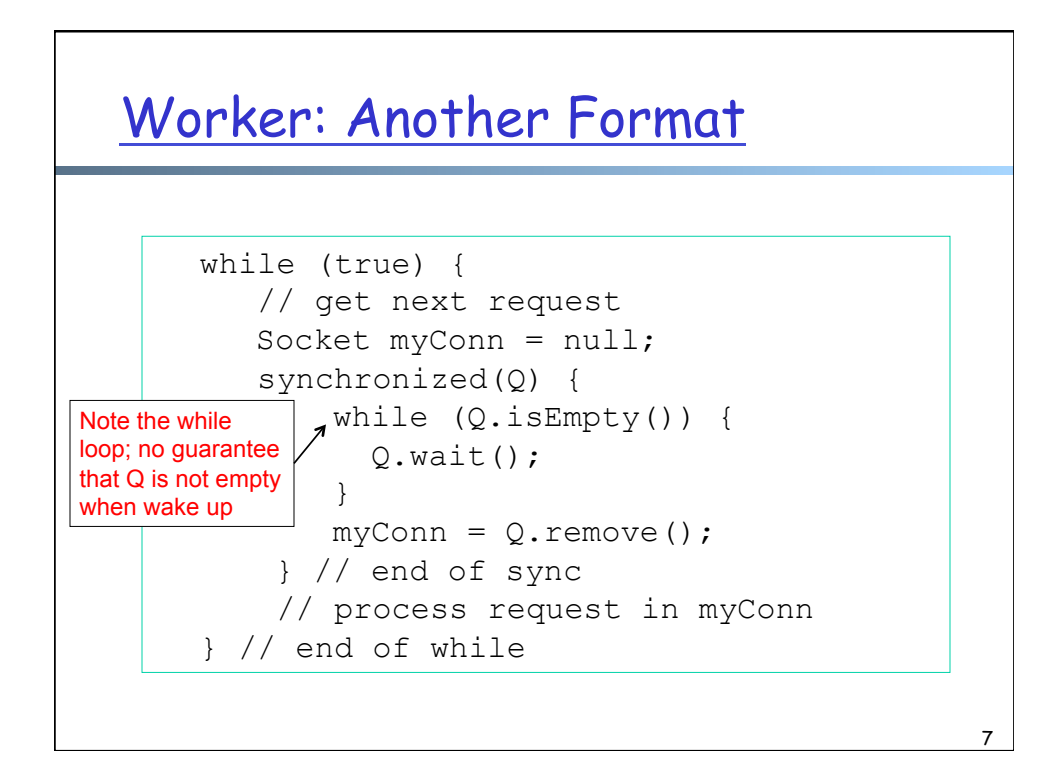

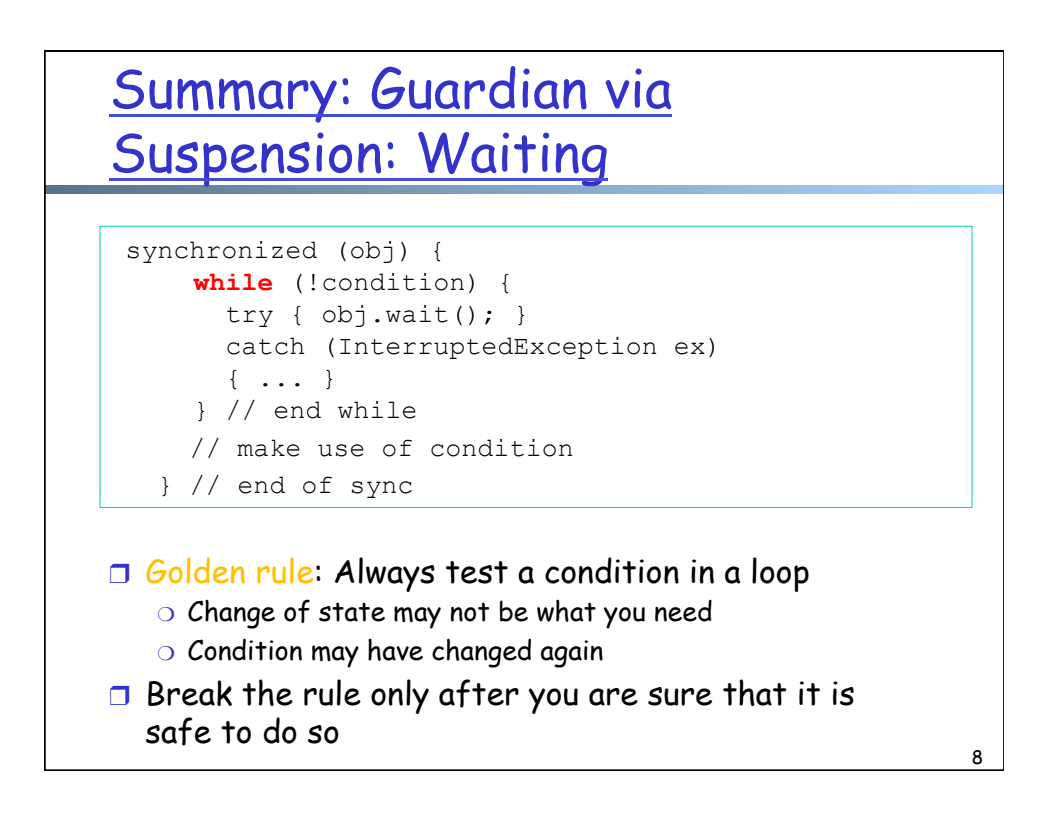

### Summary: Guarding via Suspension: Changing a Condition

```
synchronized (obj) { 
    condition = true; 
    obj.notifyAll(); // or obj.notify() 
}
```
- **J** Typically use notifyAll()
- $\Box$  There are subtle issues using notify(), in particular when there is interrupt

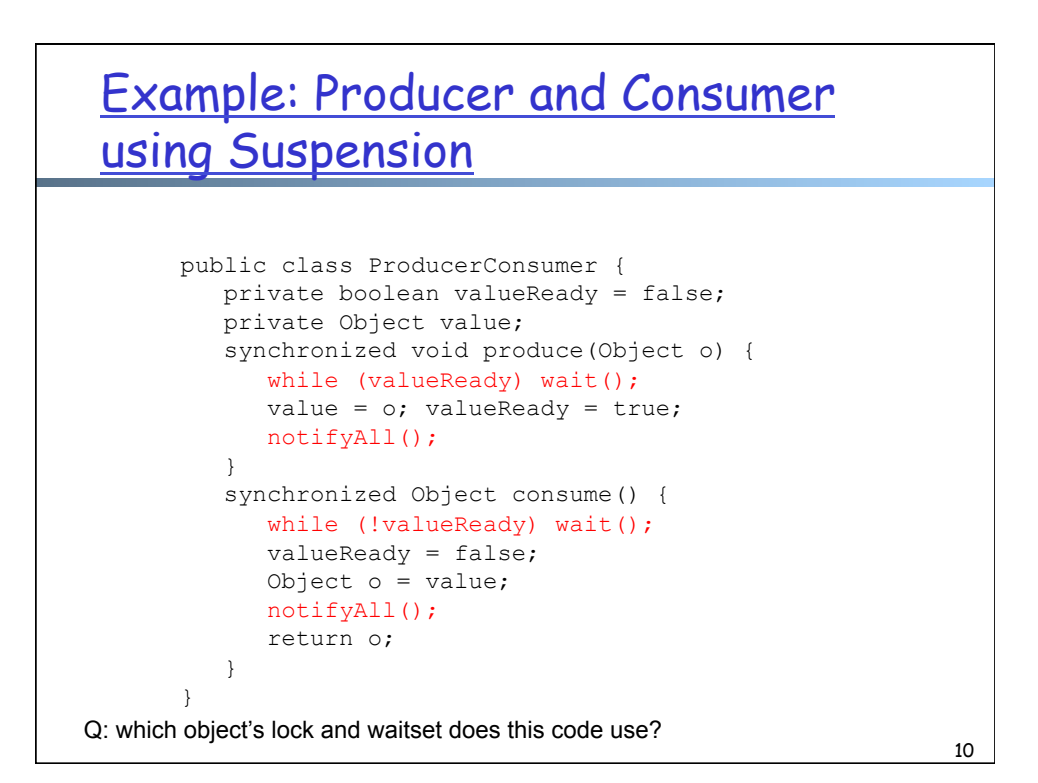

9

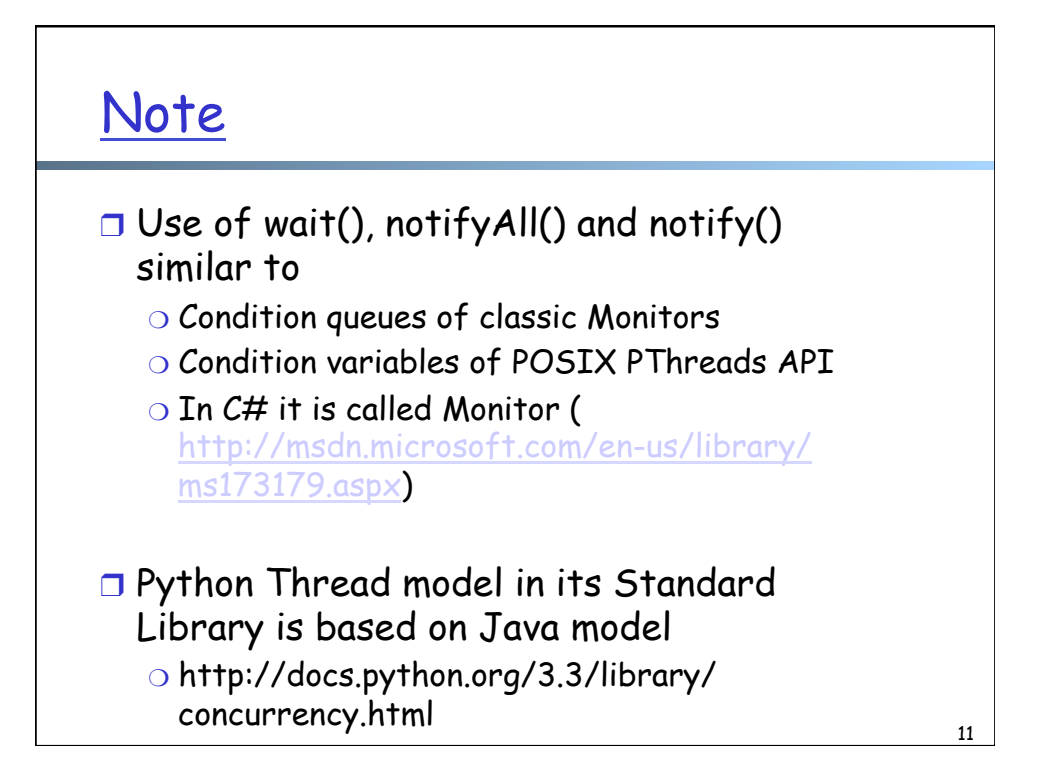

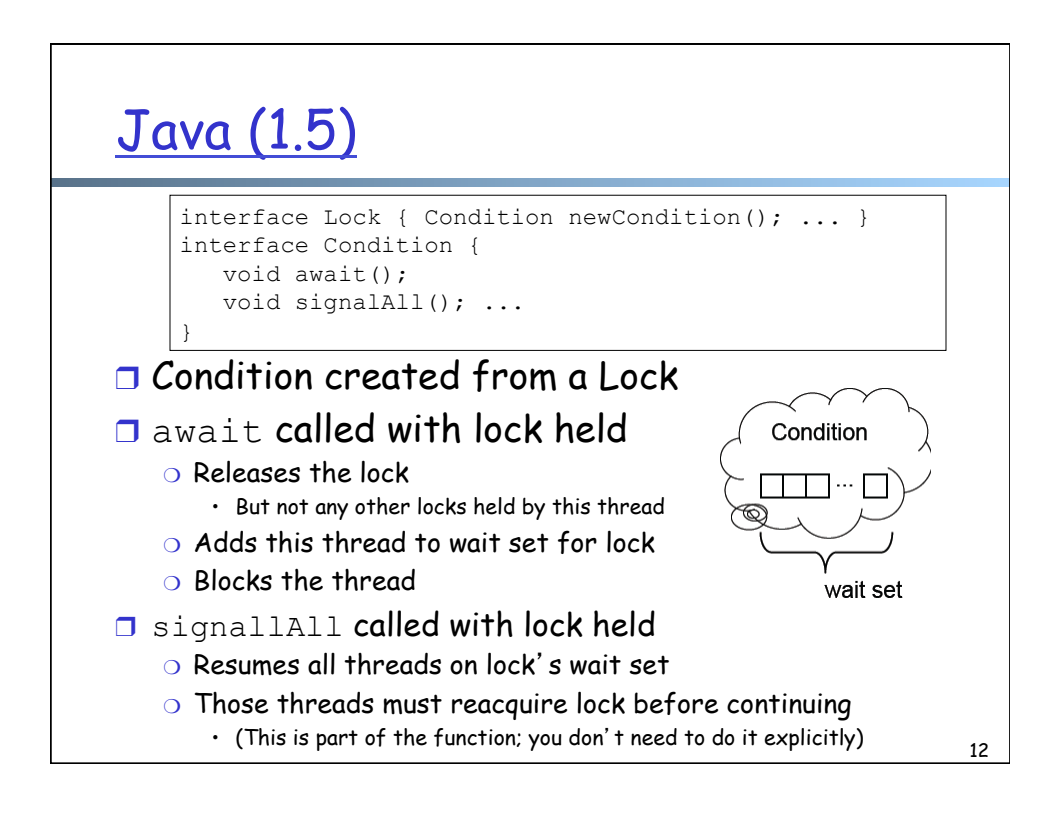

# Producer/Consumer Example

```
Lock lock = new ReentrantLock();
         Condition ready = lock.newCondition(); 
         boolean valueReady = false; 
         Object value; 
void produce(Object o) { 
    lock.lock(); 
   while (valueReady) ready.await(); 
   value = \circ;
    valueReady = true; 
    ready.signalAll(); 
    lock.unlock(); 
} 
                          Object consume() { 
                              lock.lock(); 
                              while (!valueReady) 
                                 ready.await(); 
                             Object o = value; 
                             valueReady = false; 
                              ready.signalAll(); 
                               lock.unlock(); 
                            }
```
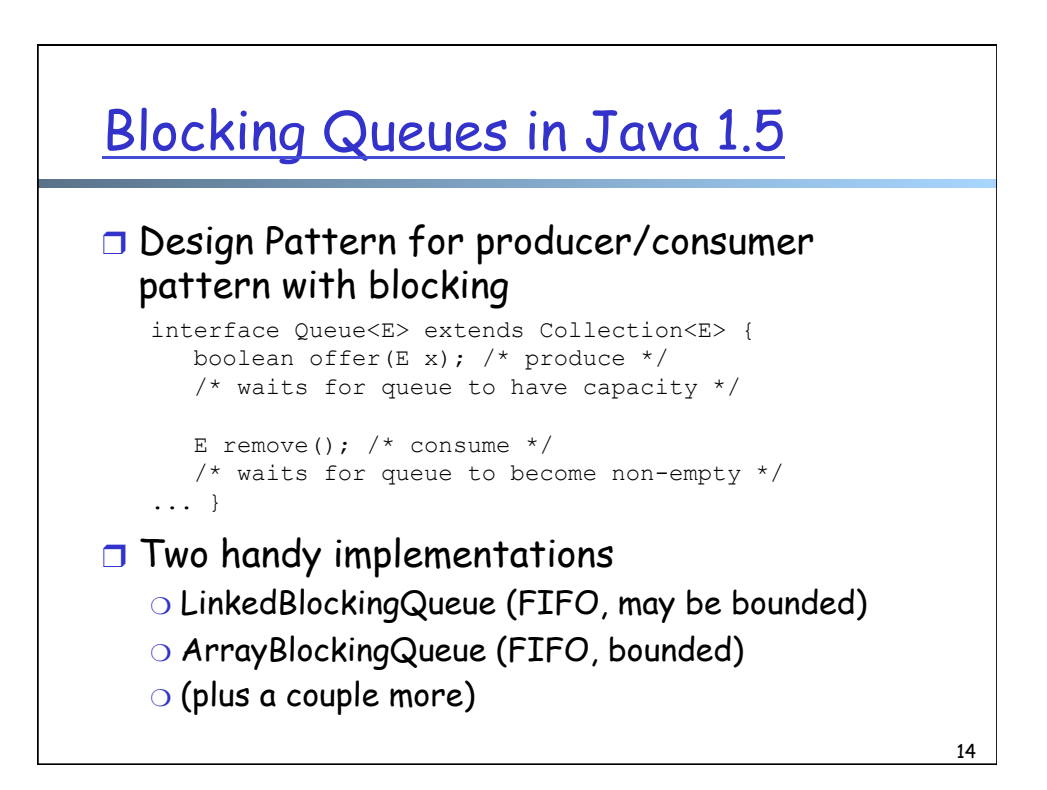

13

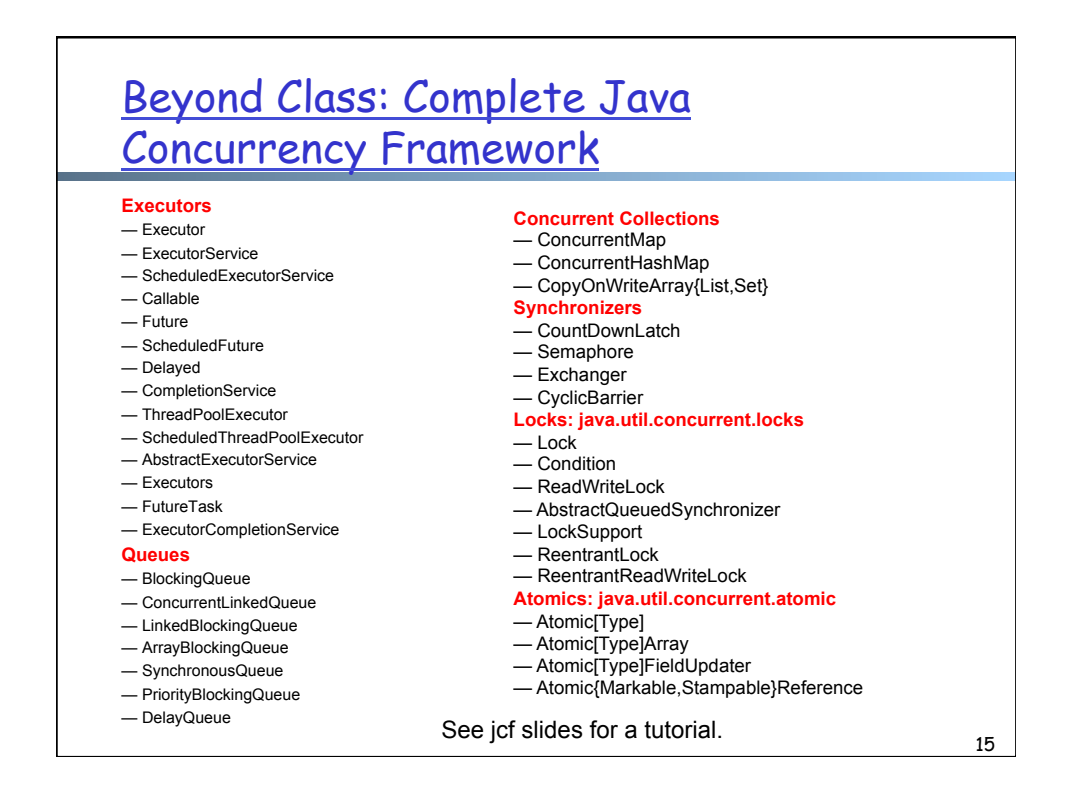

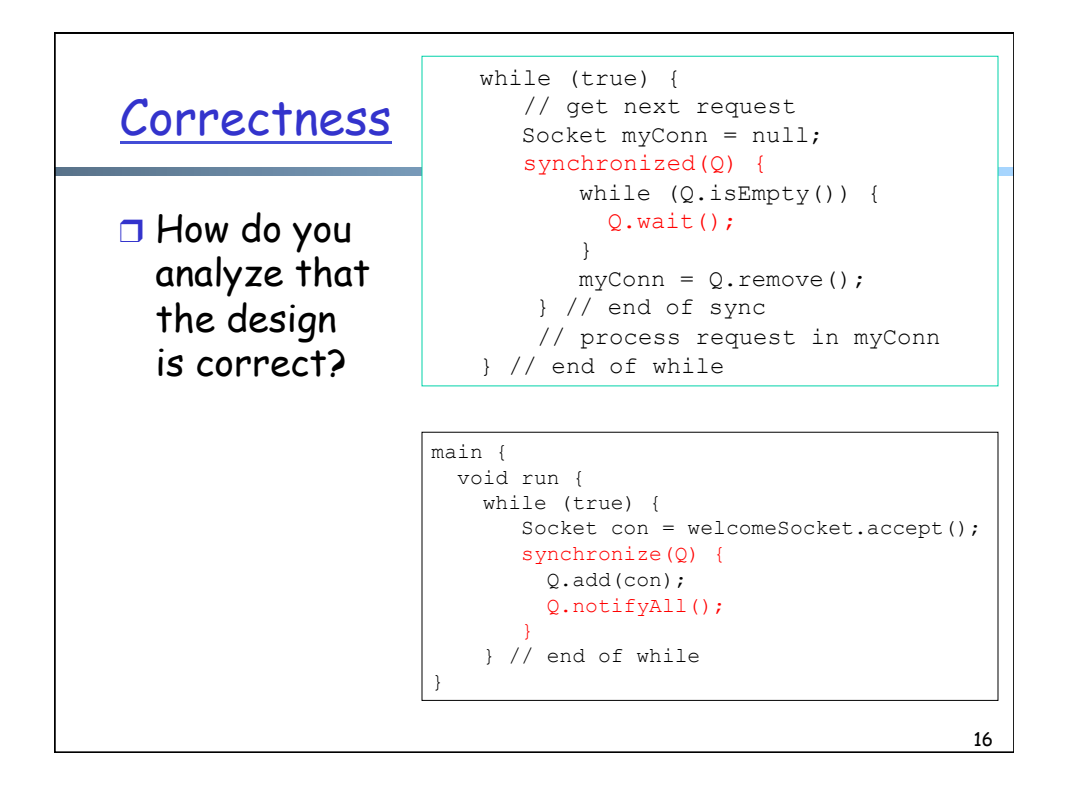

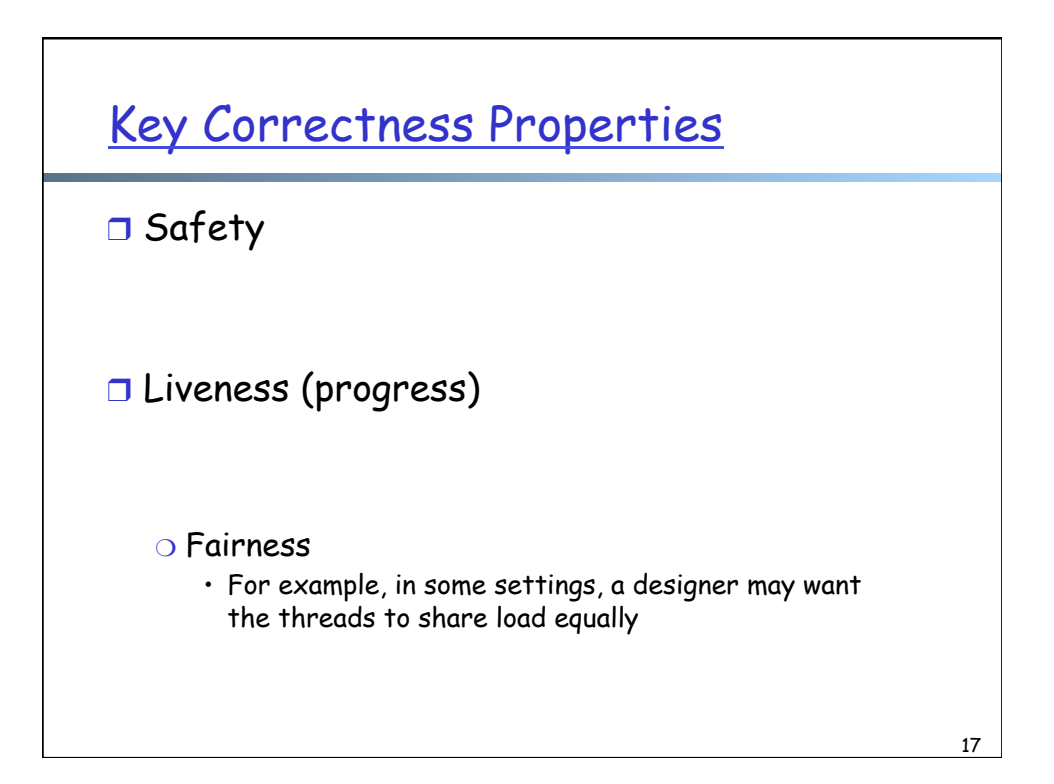

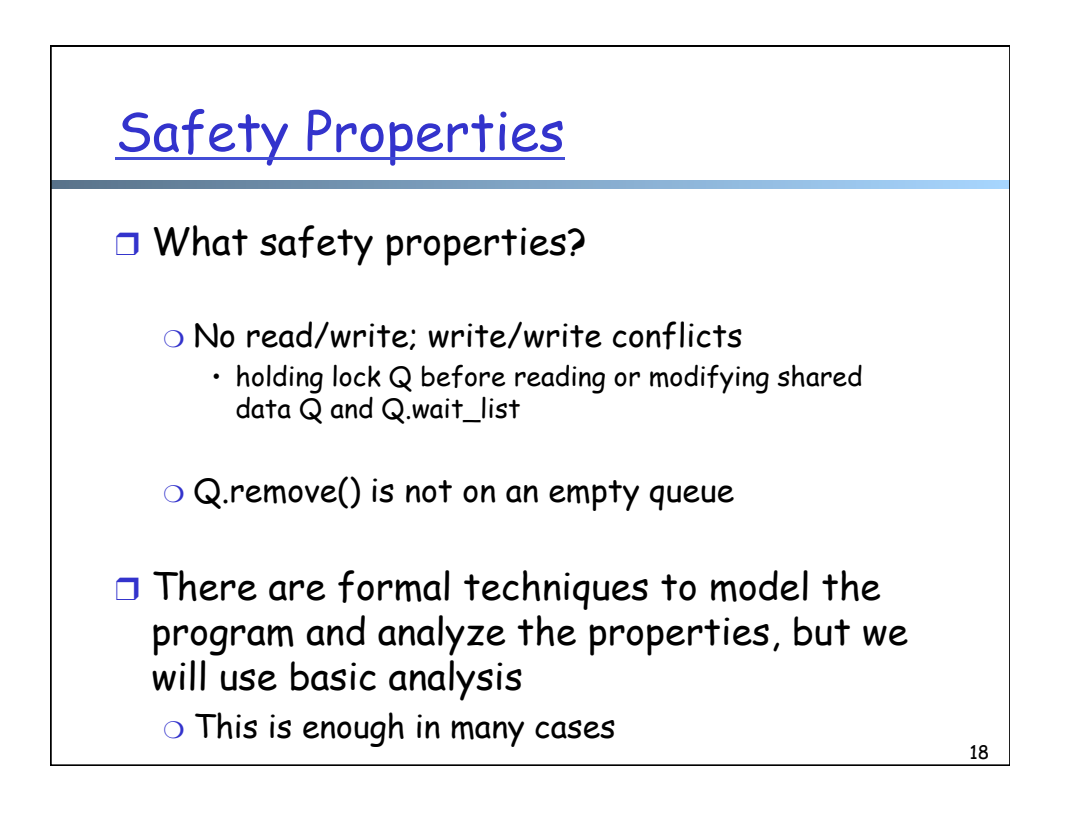

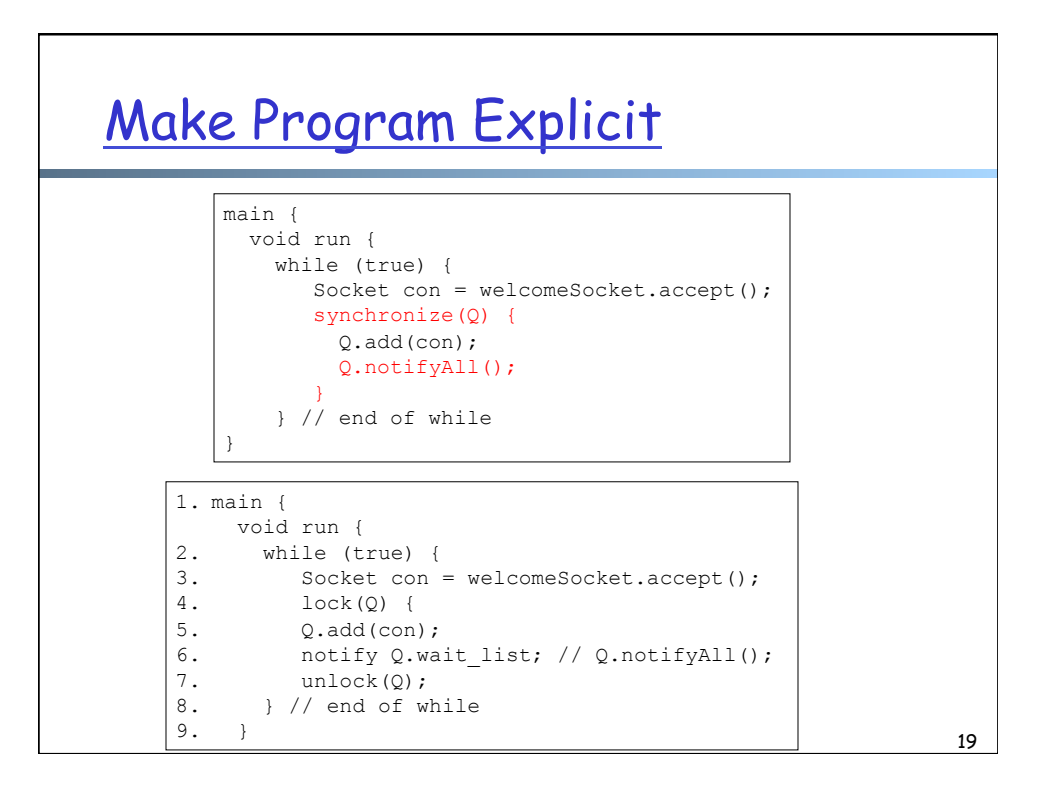

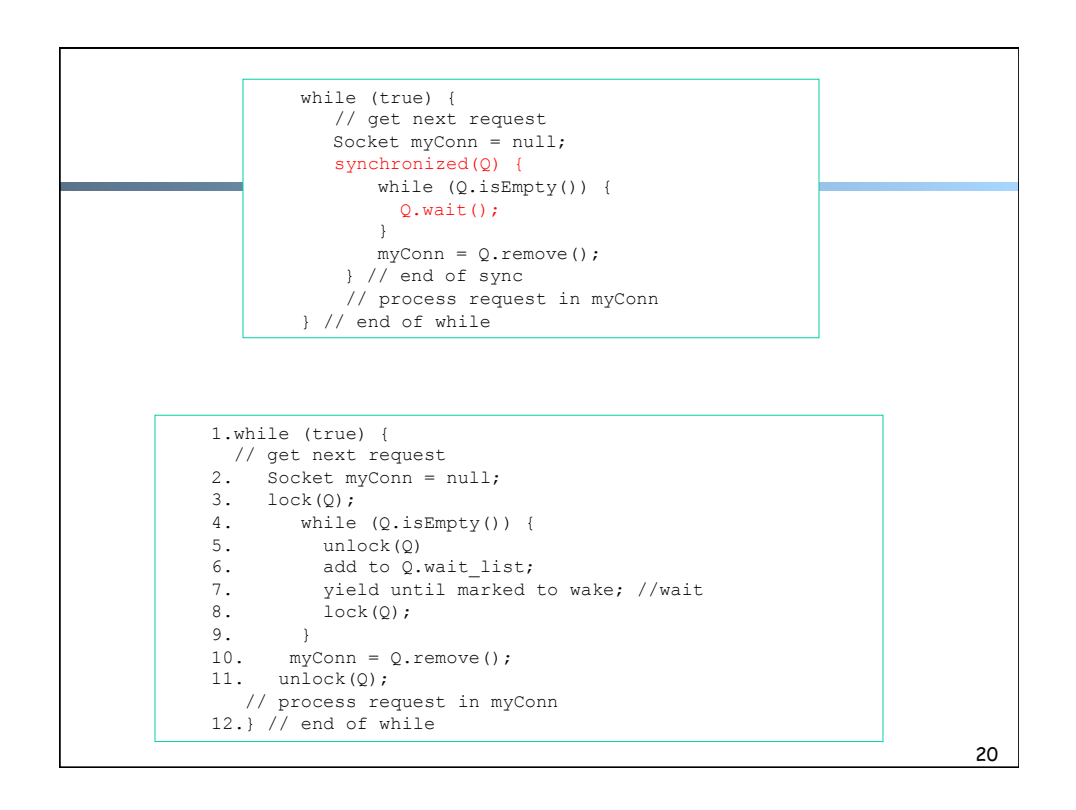

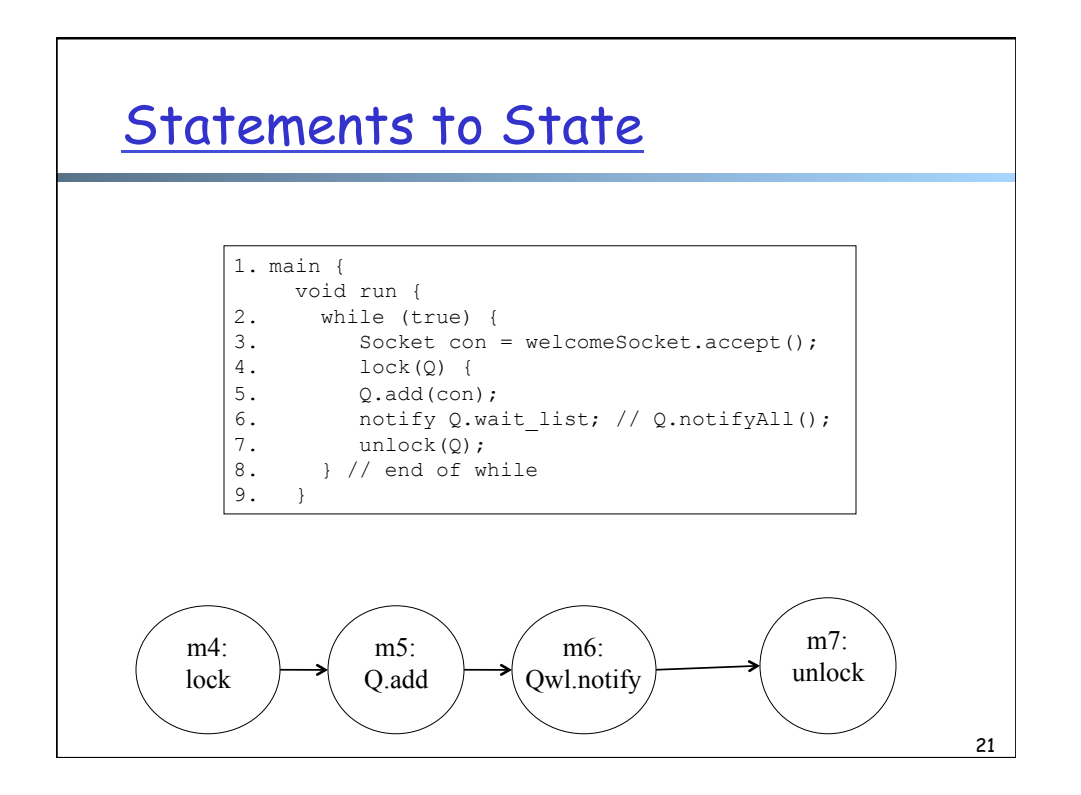

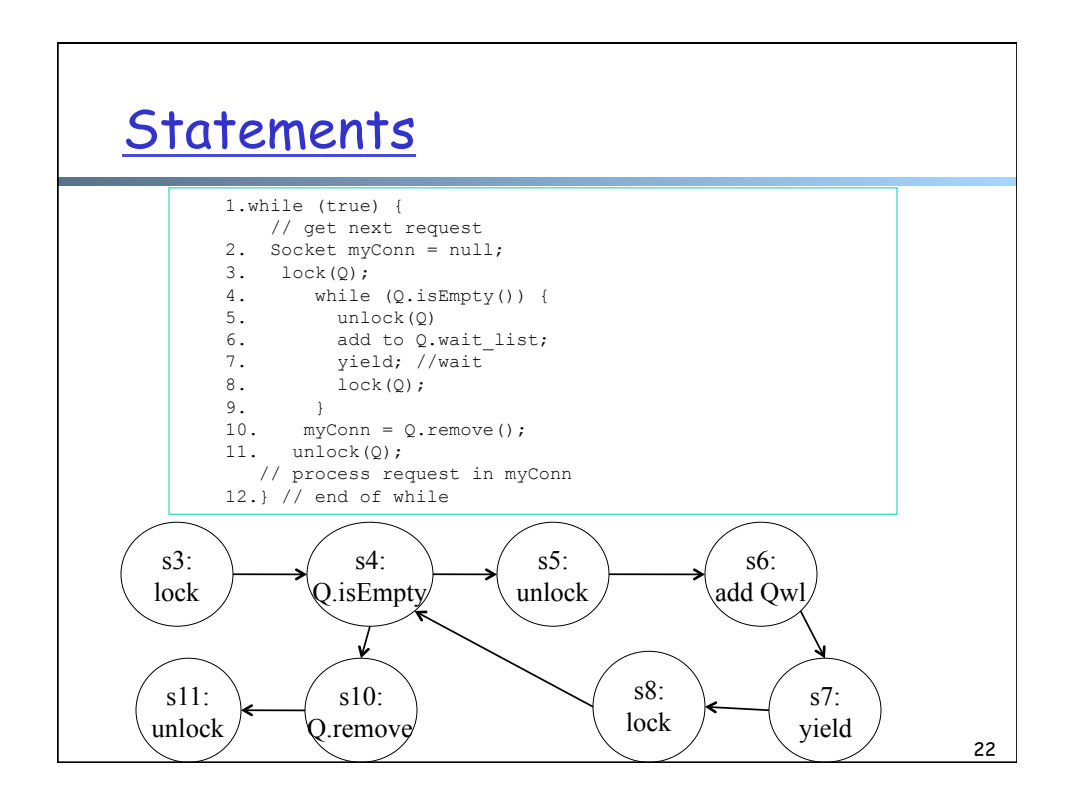

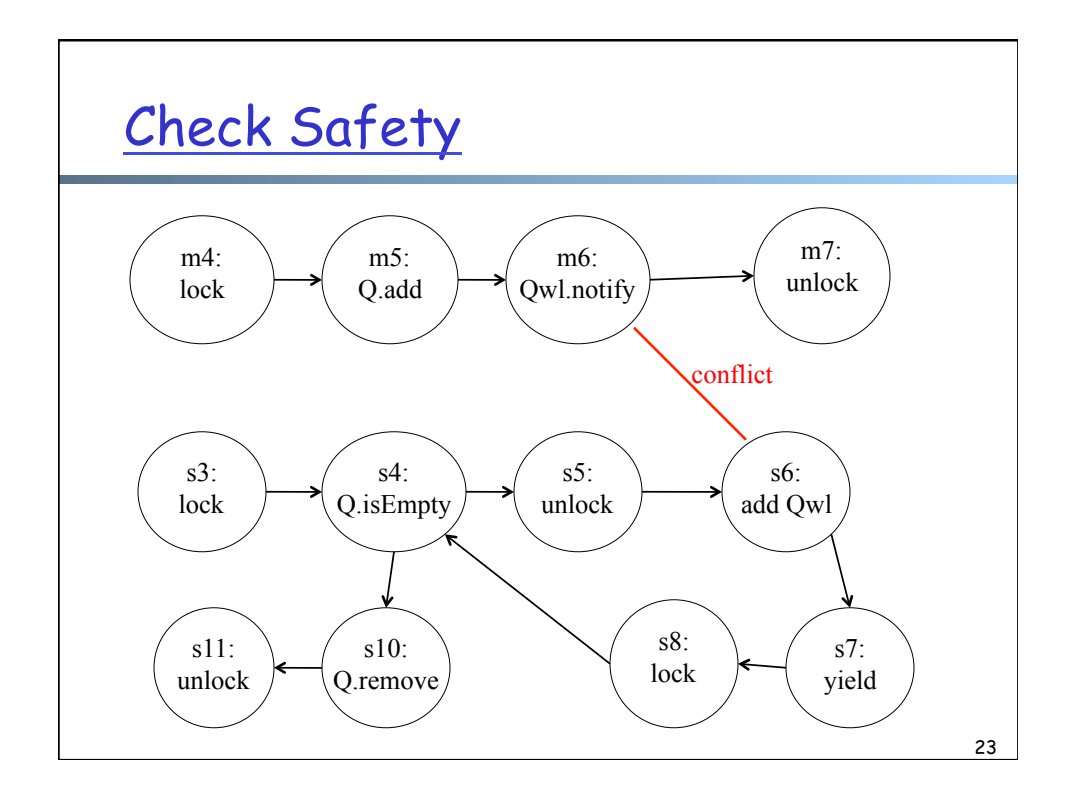

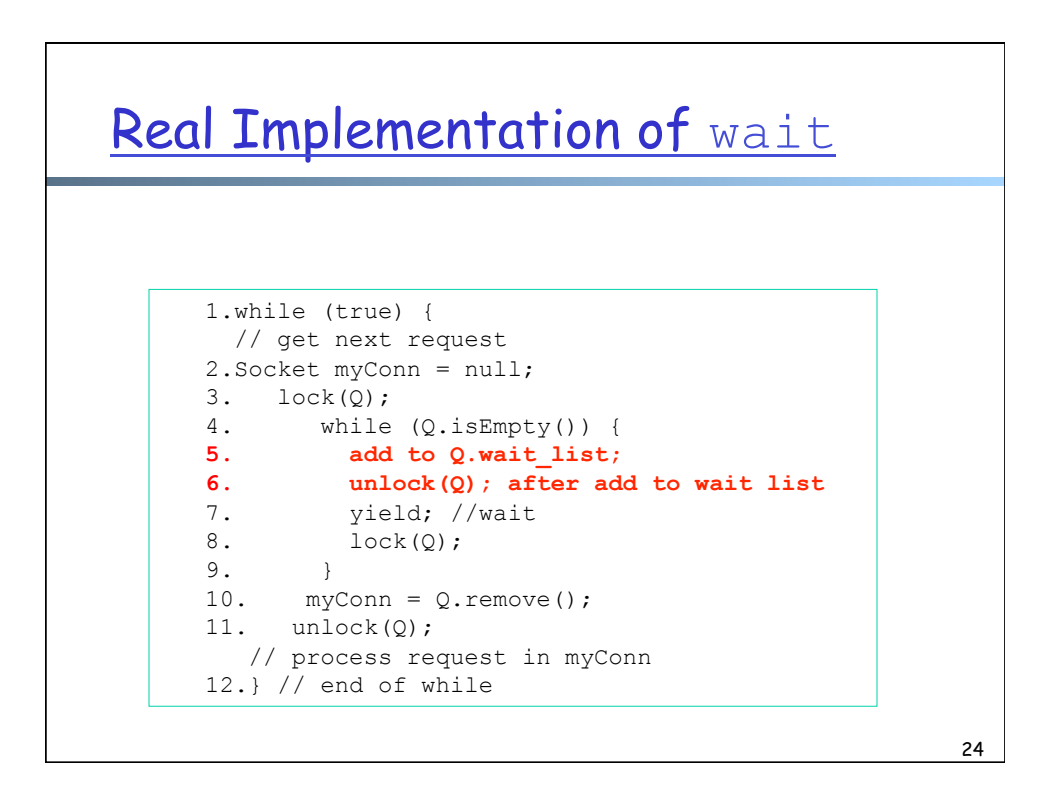

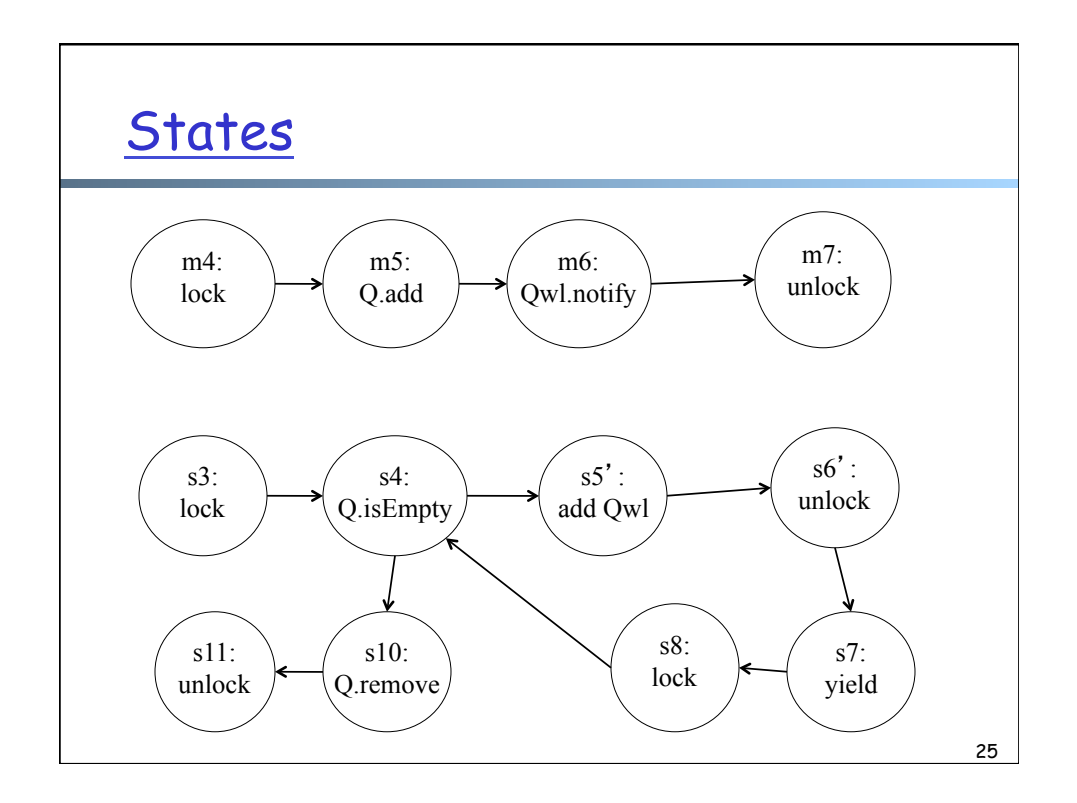

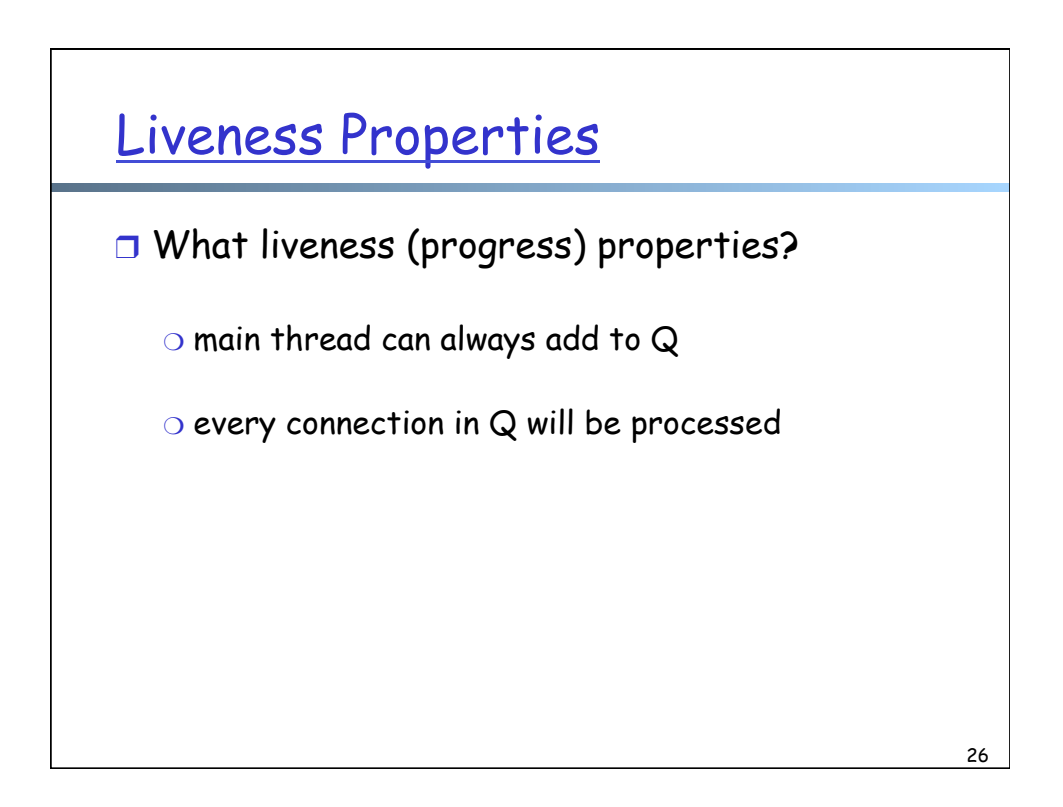

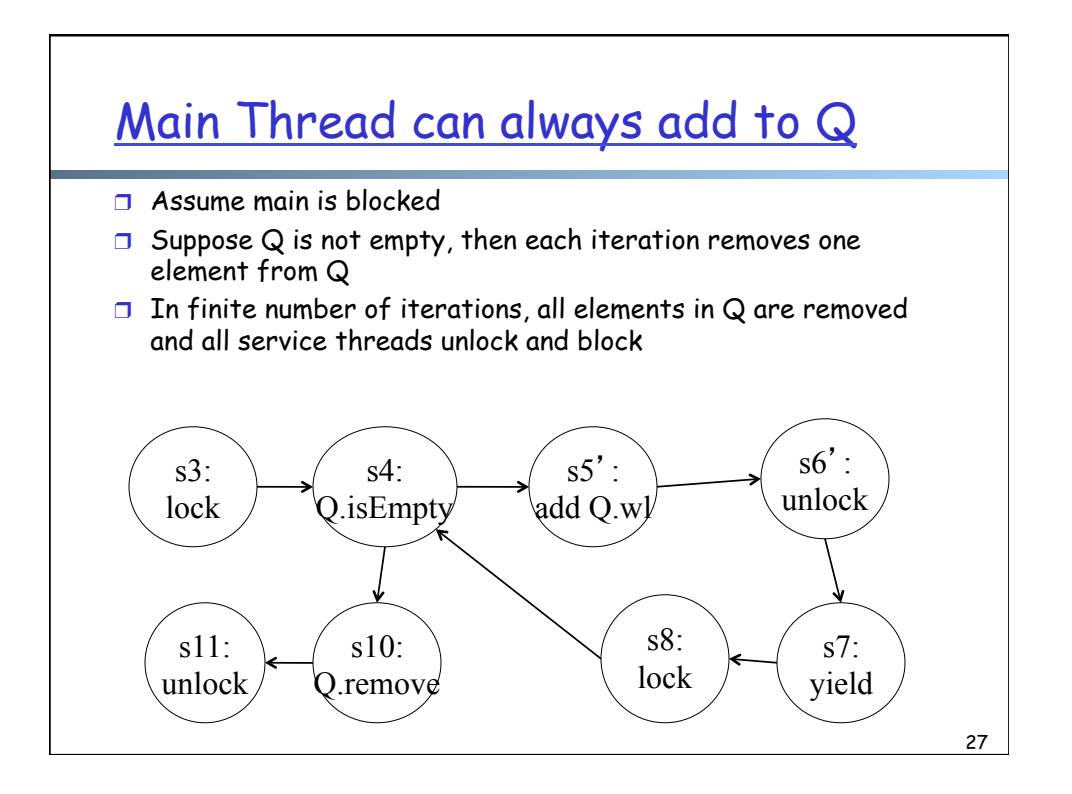

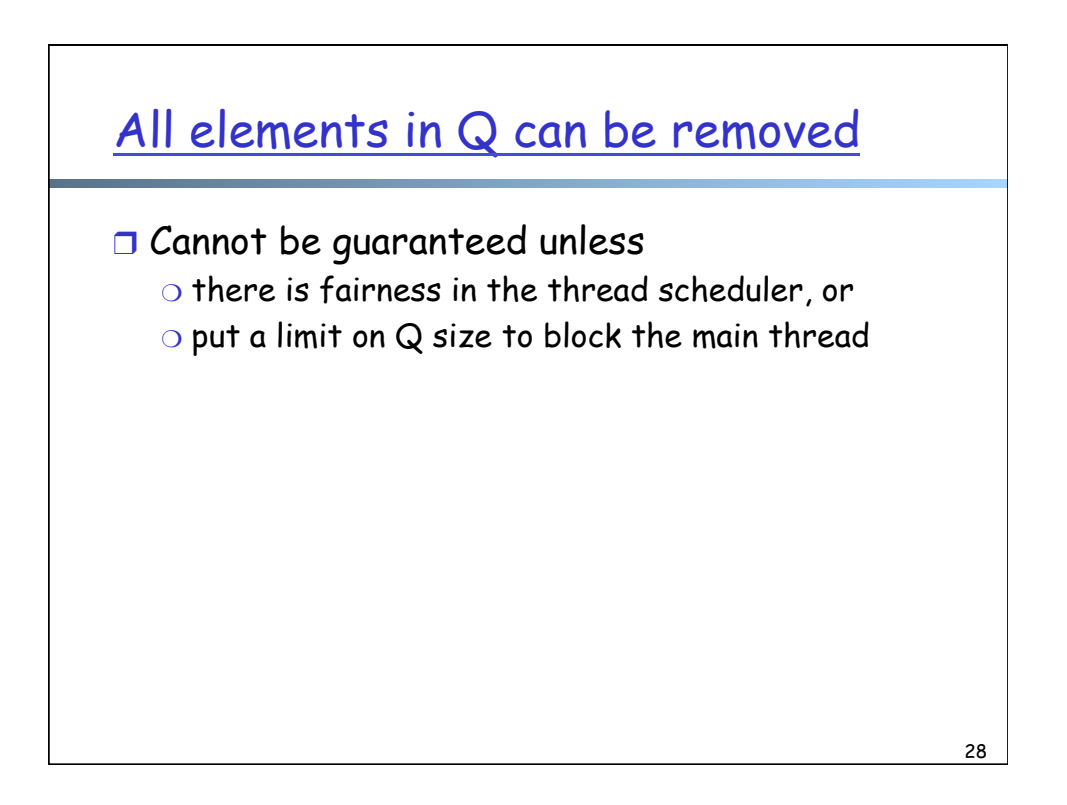

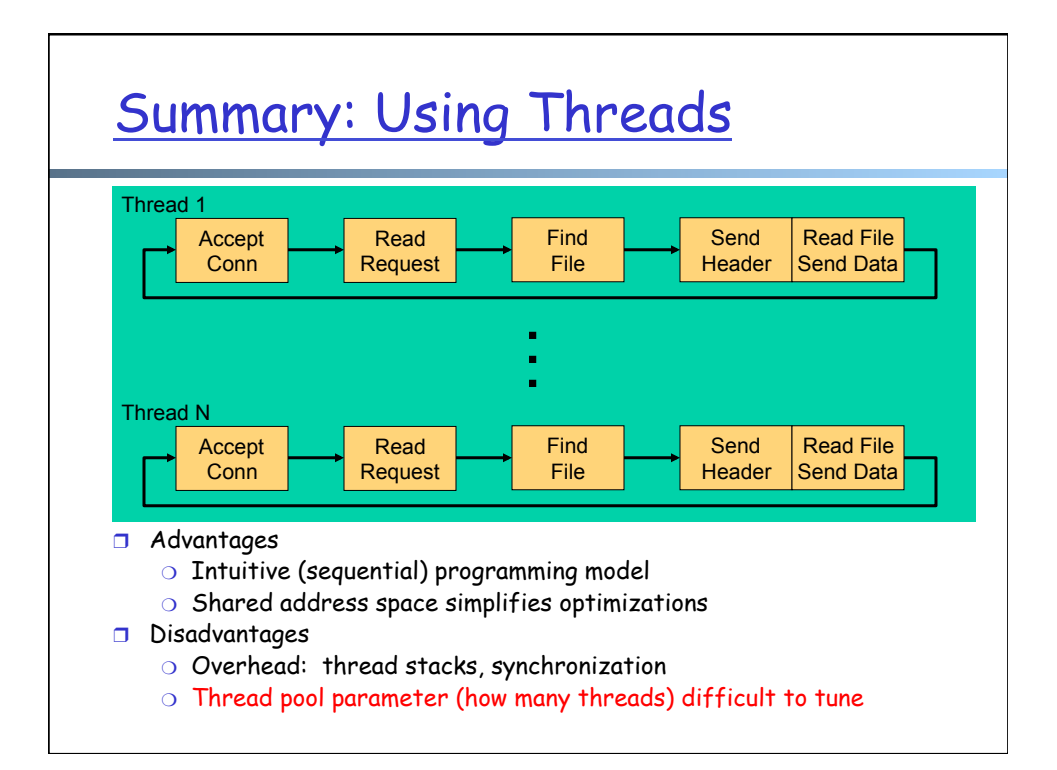

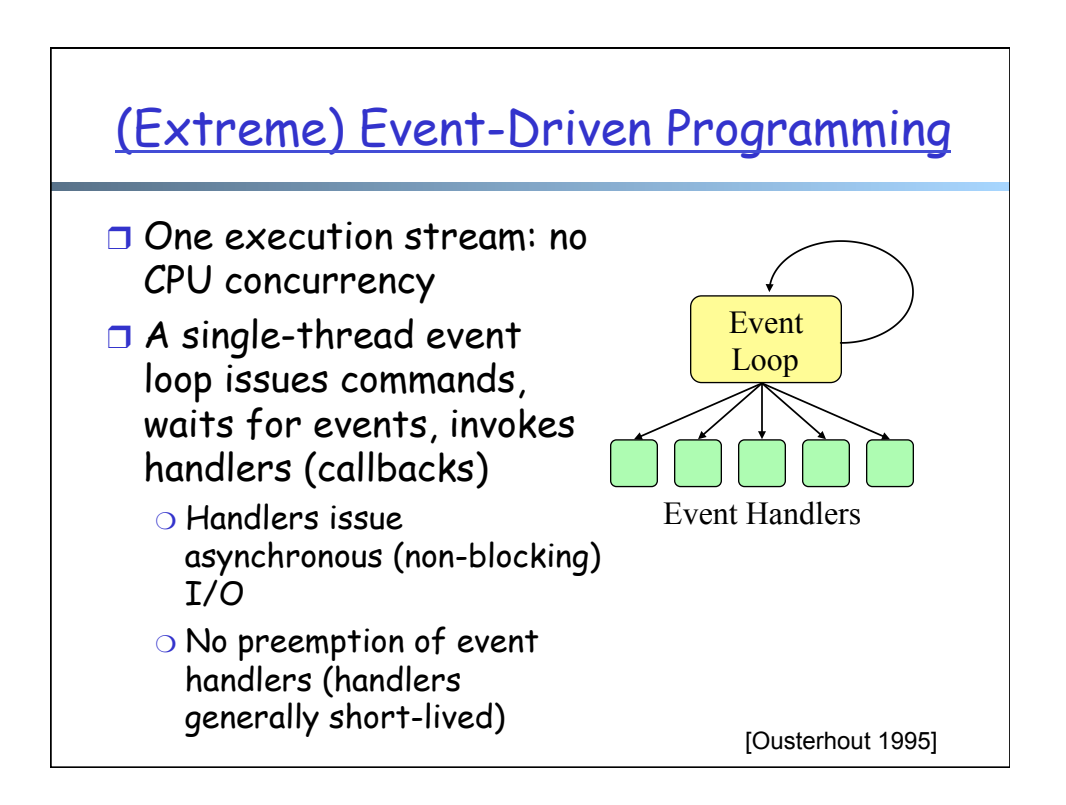

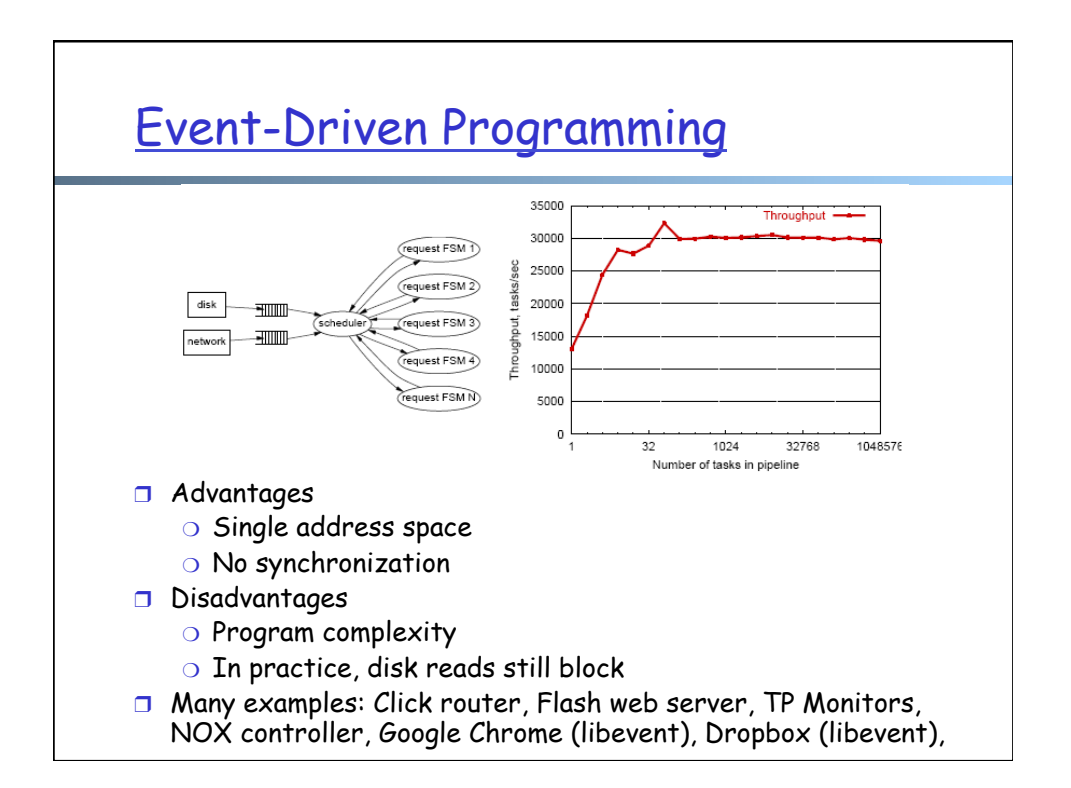

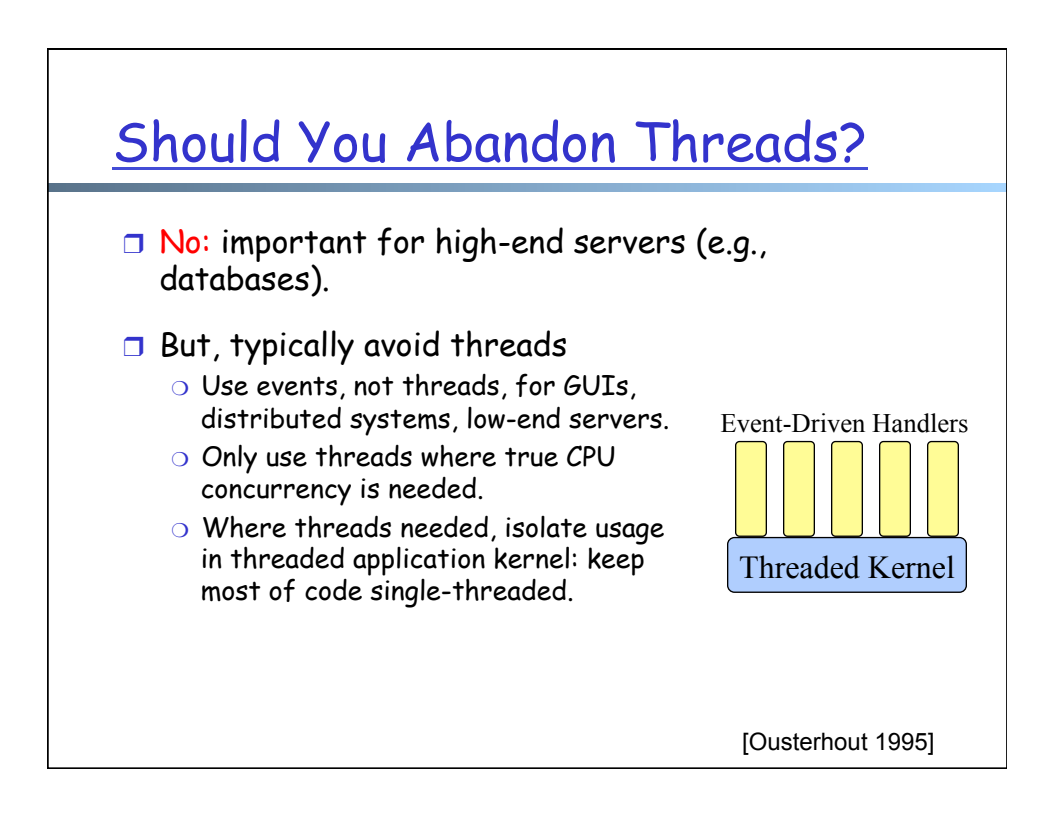

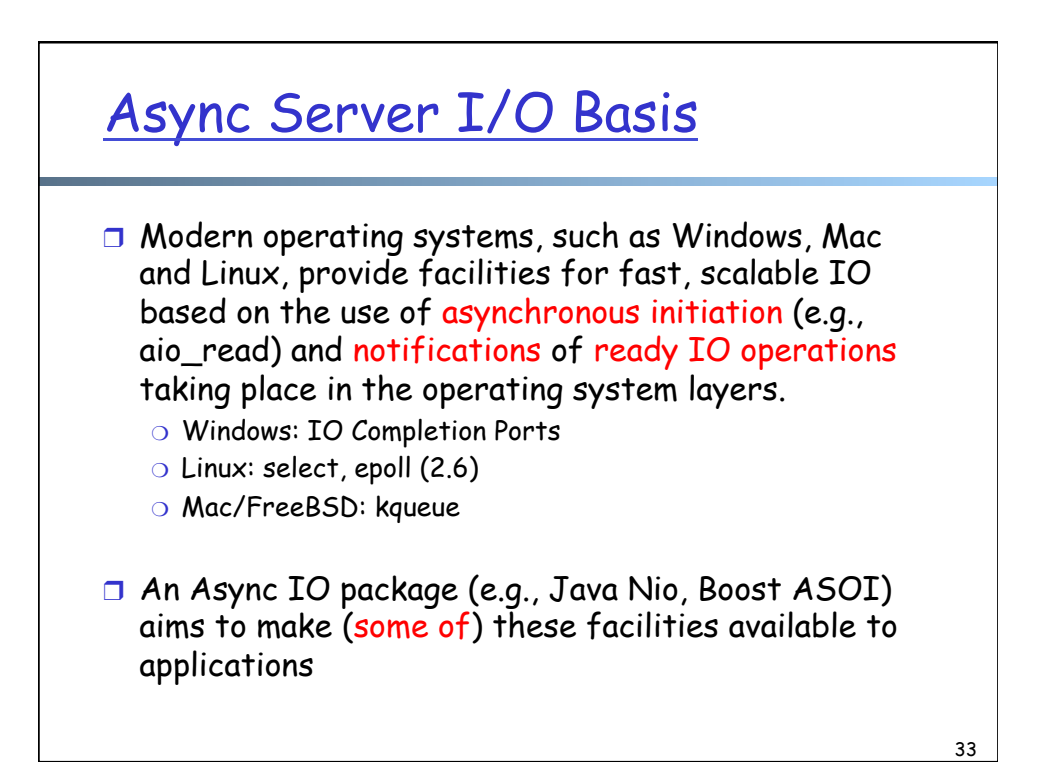

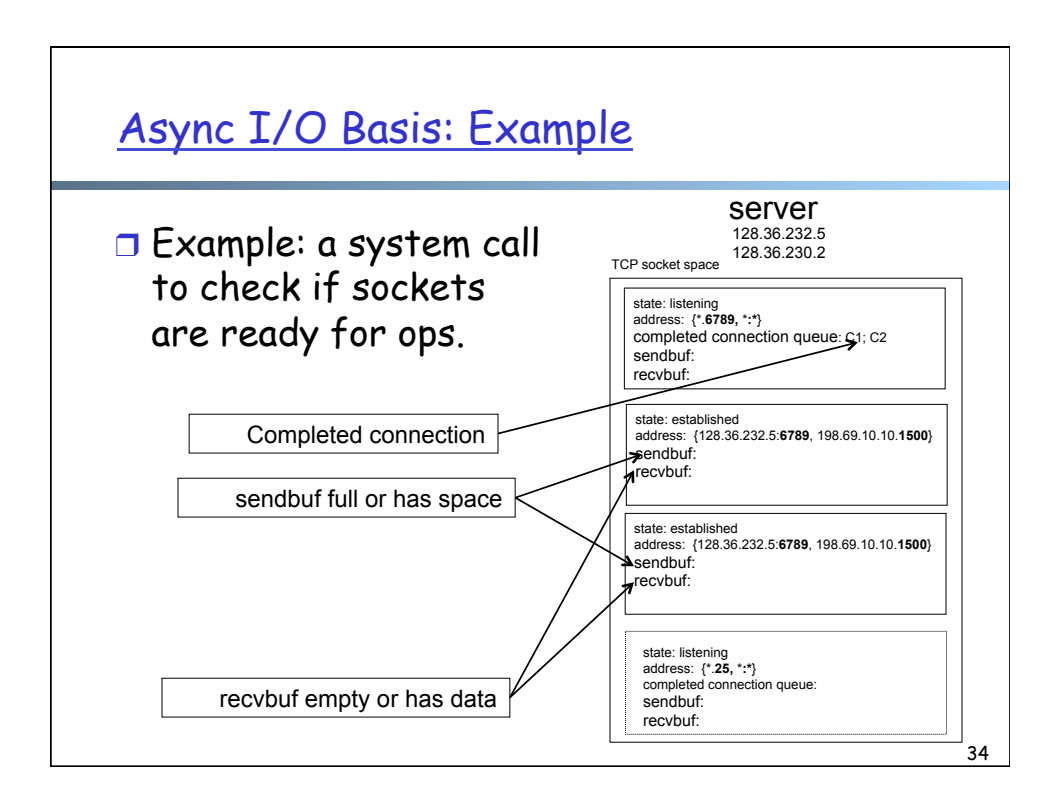

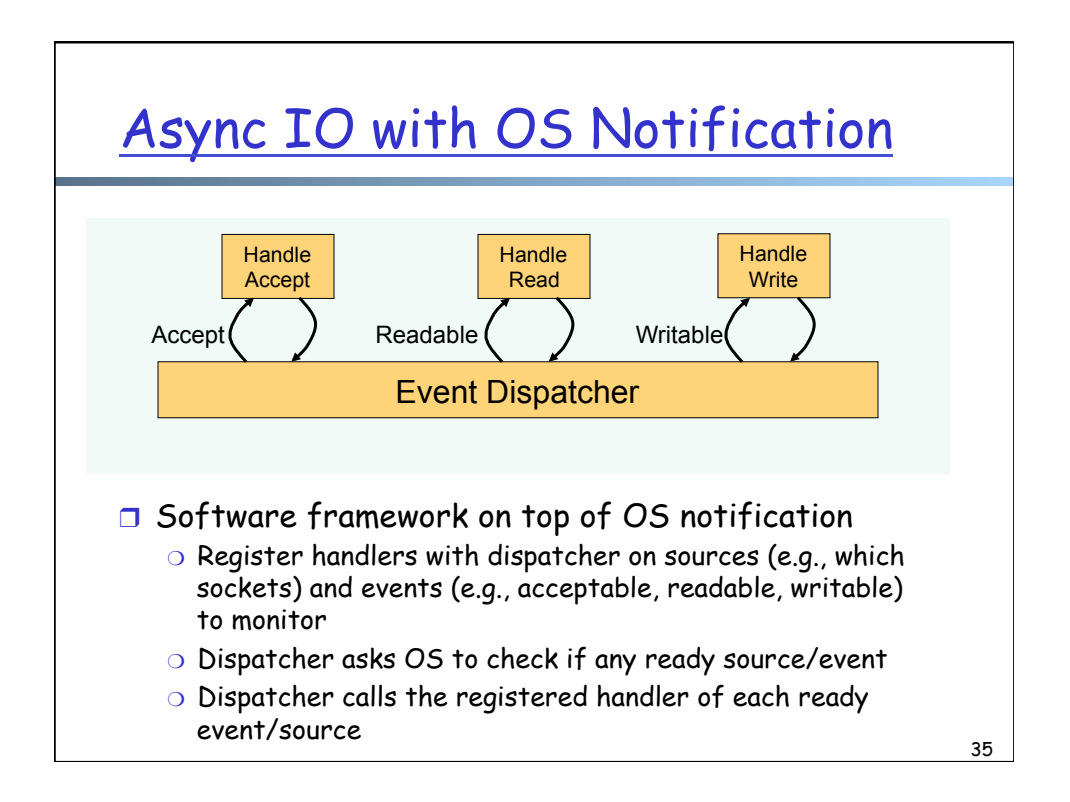

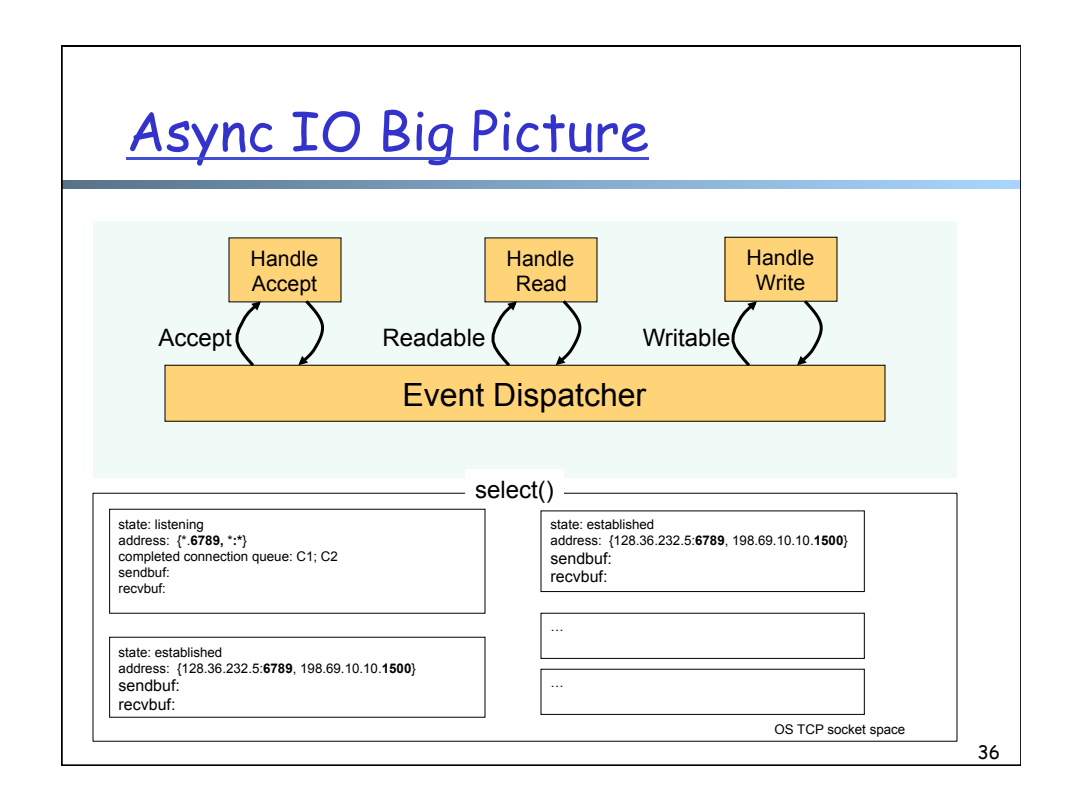

#### Dispatcher Structure

```
//clients register interests/handlers on events/sources 
while (true) { 
  - ready events = select() /* or selectNow(), or
                                select(int timeout) 
                                to check the 
                                ready events from the 
                                registered interest 
                                events of sources */
   - foreach ready event { 
       switch event type: 
        accept: call accept handler 
        readable: call read handler 
        writable: call write handler 
     } 
}
```
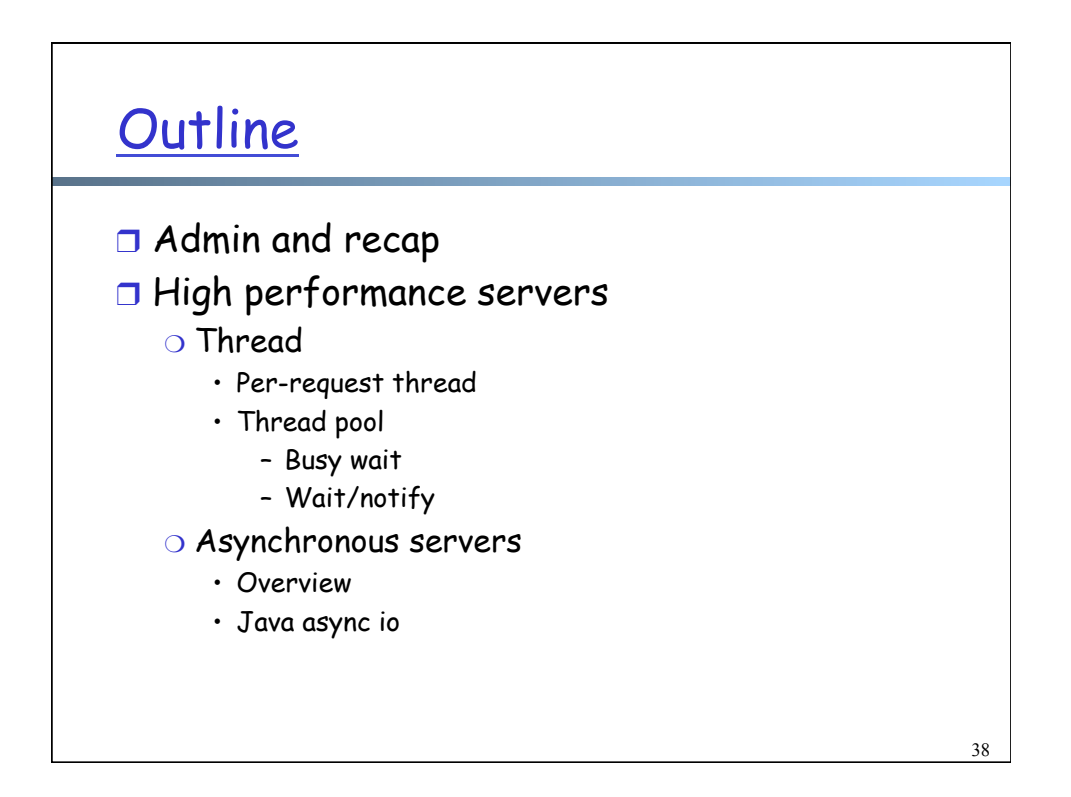

# Async I/O in Java

- ❒ Java AIO provides some platformindependent abstractions on top of OS notification mechanisms (e.g., select/epoll)
- ❒ A typical network server (or package) builds a complete async io framework on top of the supporting mechanisms

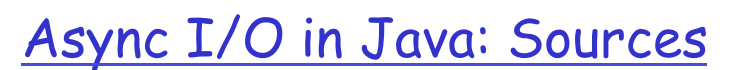

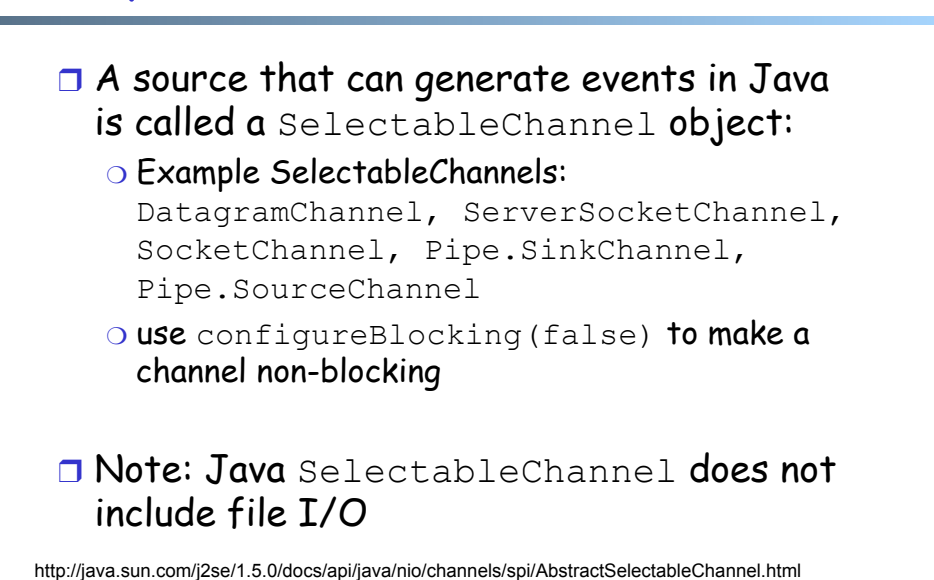

20

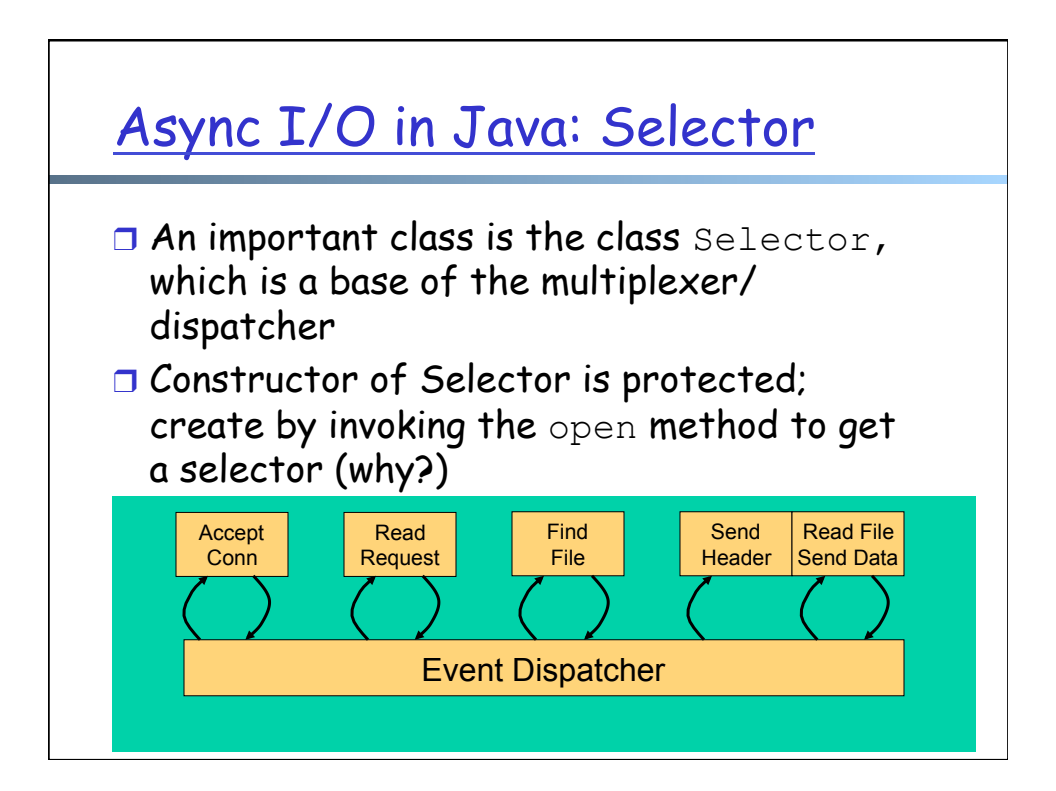

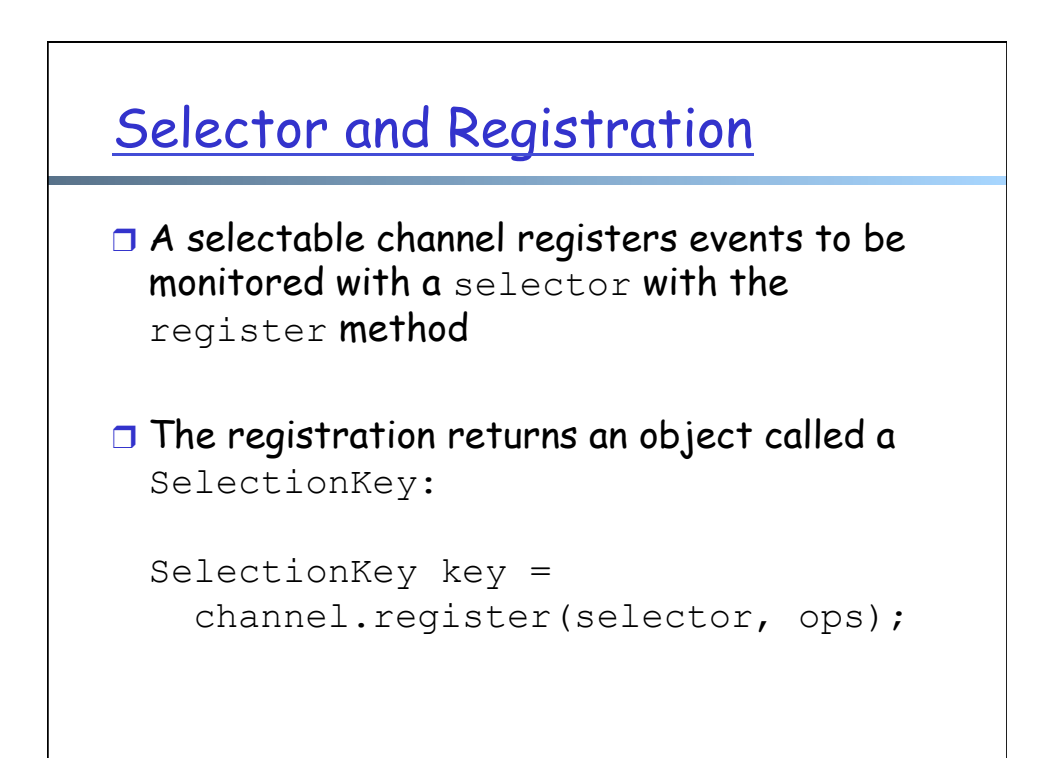

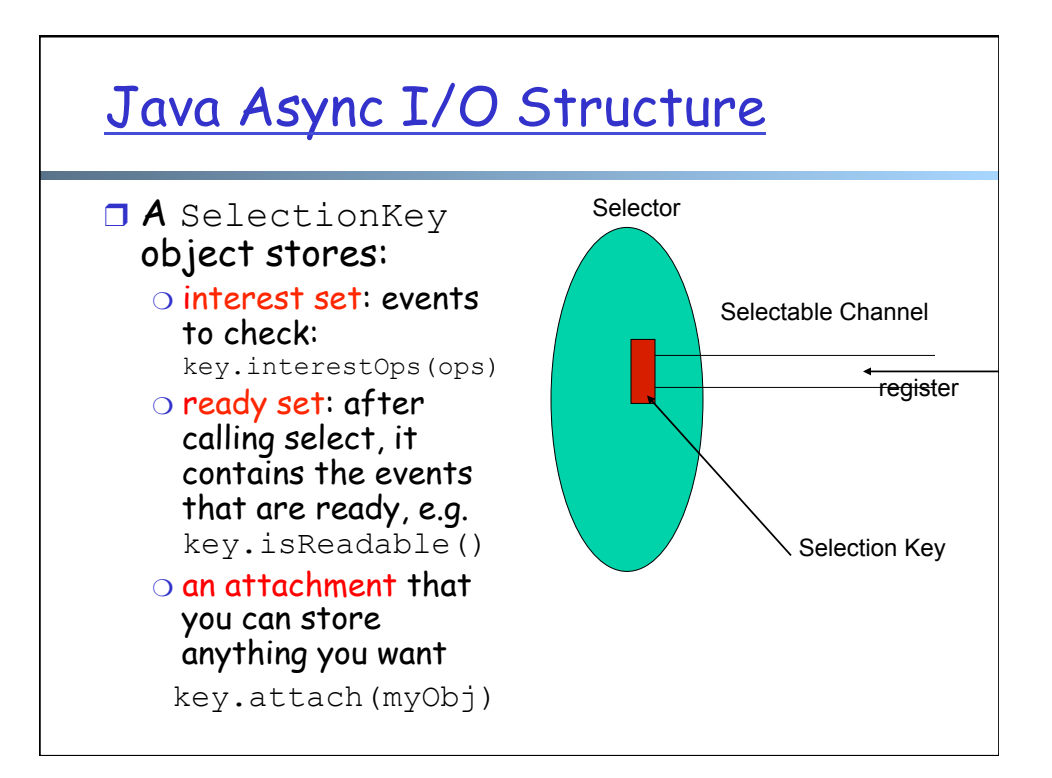

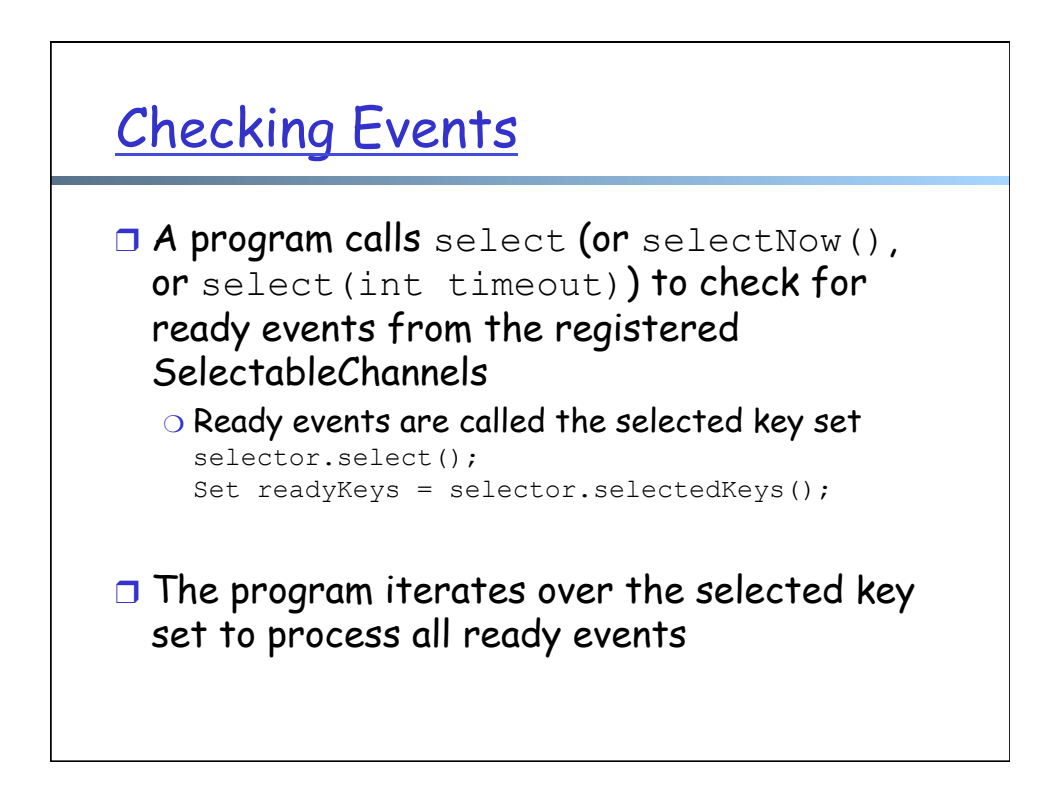

### Dispatcher Structure

```
while (true) { 
   - selector.select() 
  - Set readyKeys = selector.selectedKeys();
   - foreach key in readyKeys { 
       switch event type of key: 
        accept: call accept handler 
        readable: call read handler 
        writable: call write handler 
     } 
}
```
See AsyncEchoServer/v1/EchoServer.java

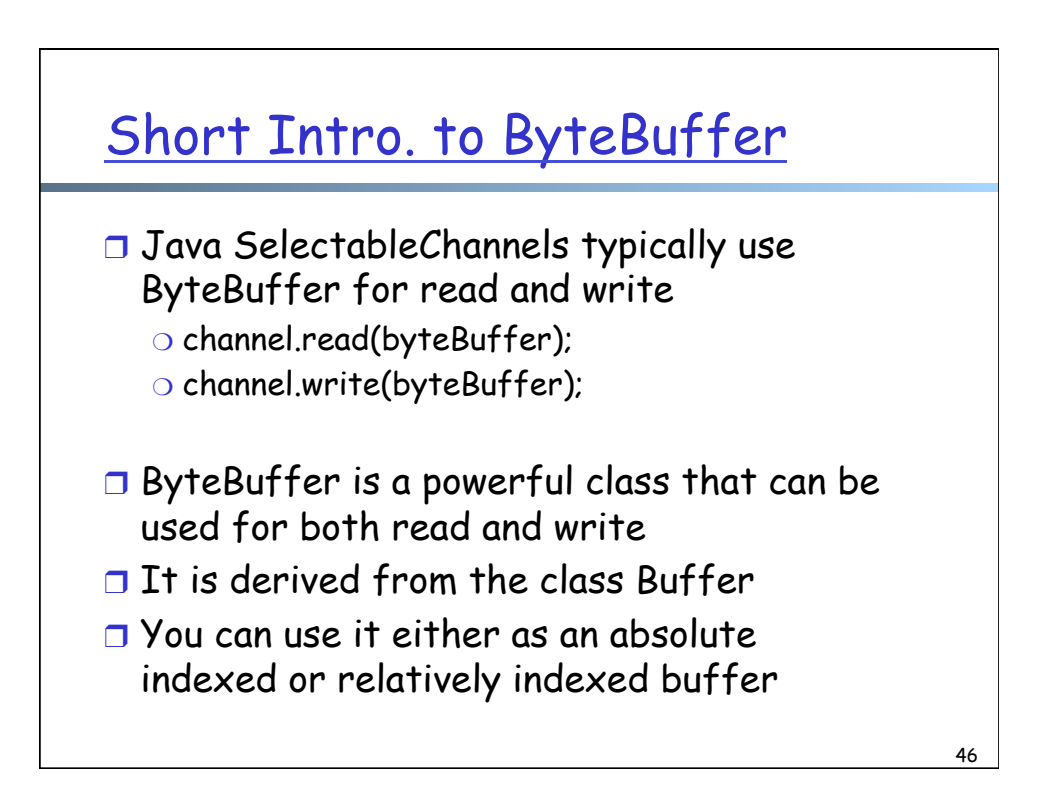

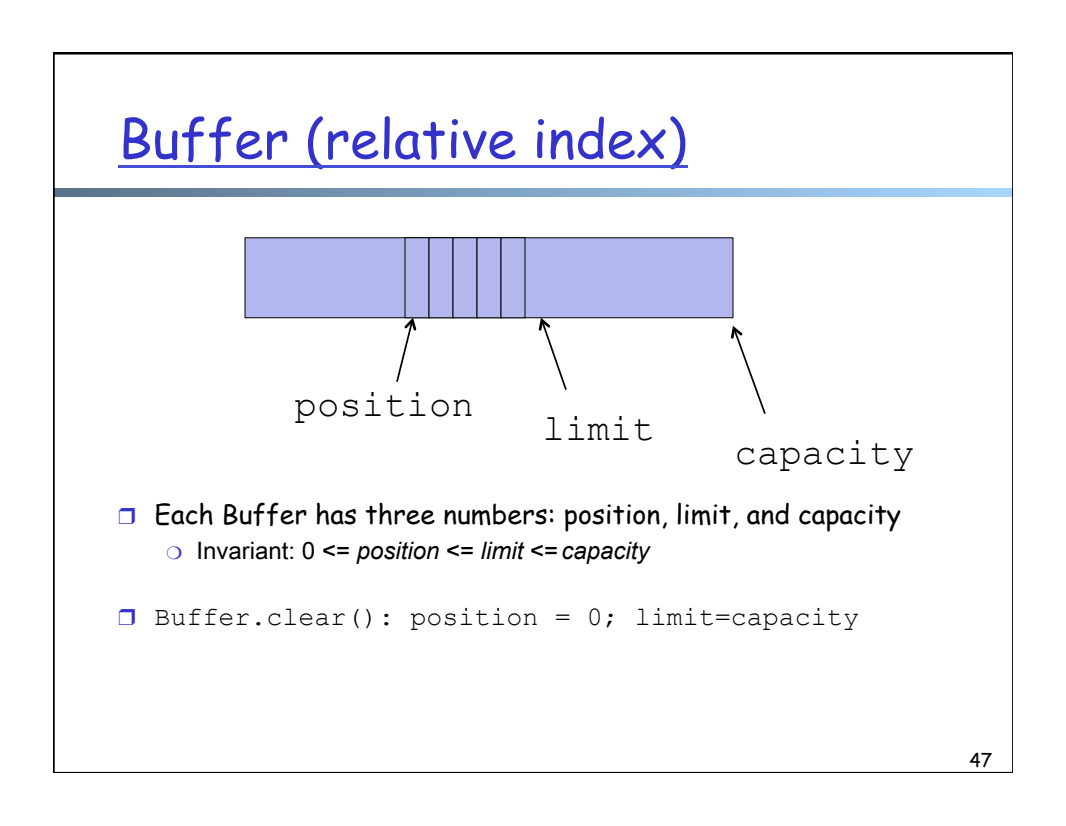

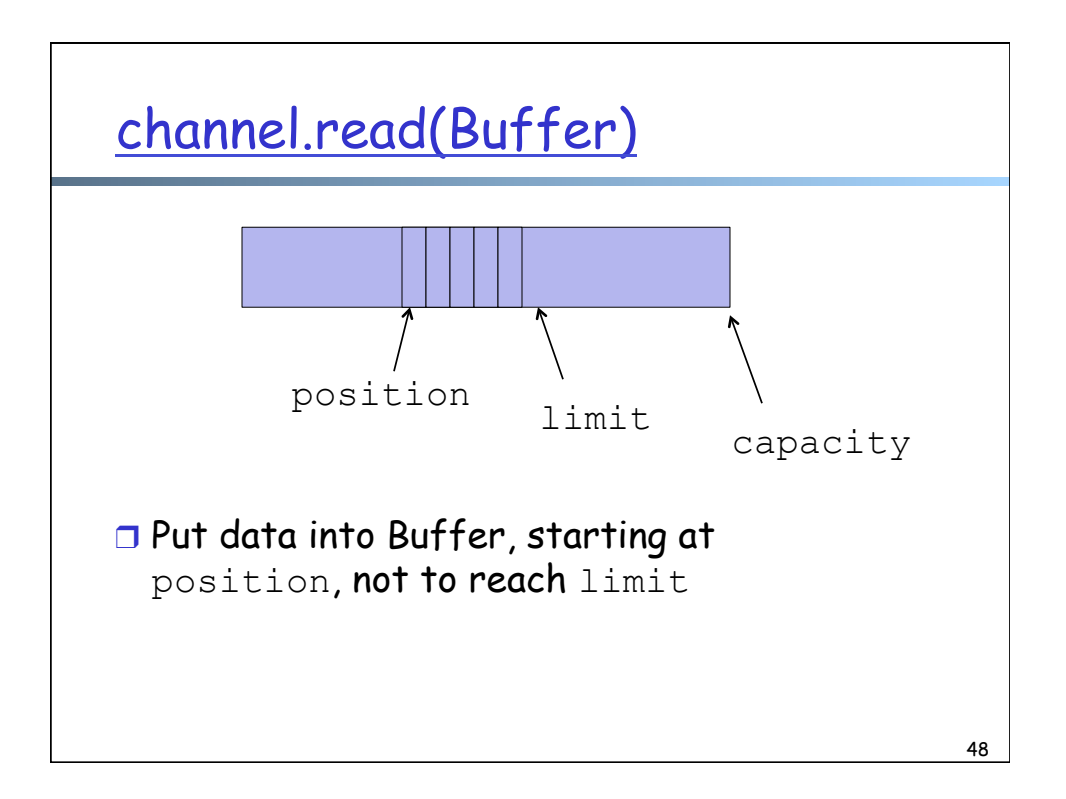

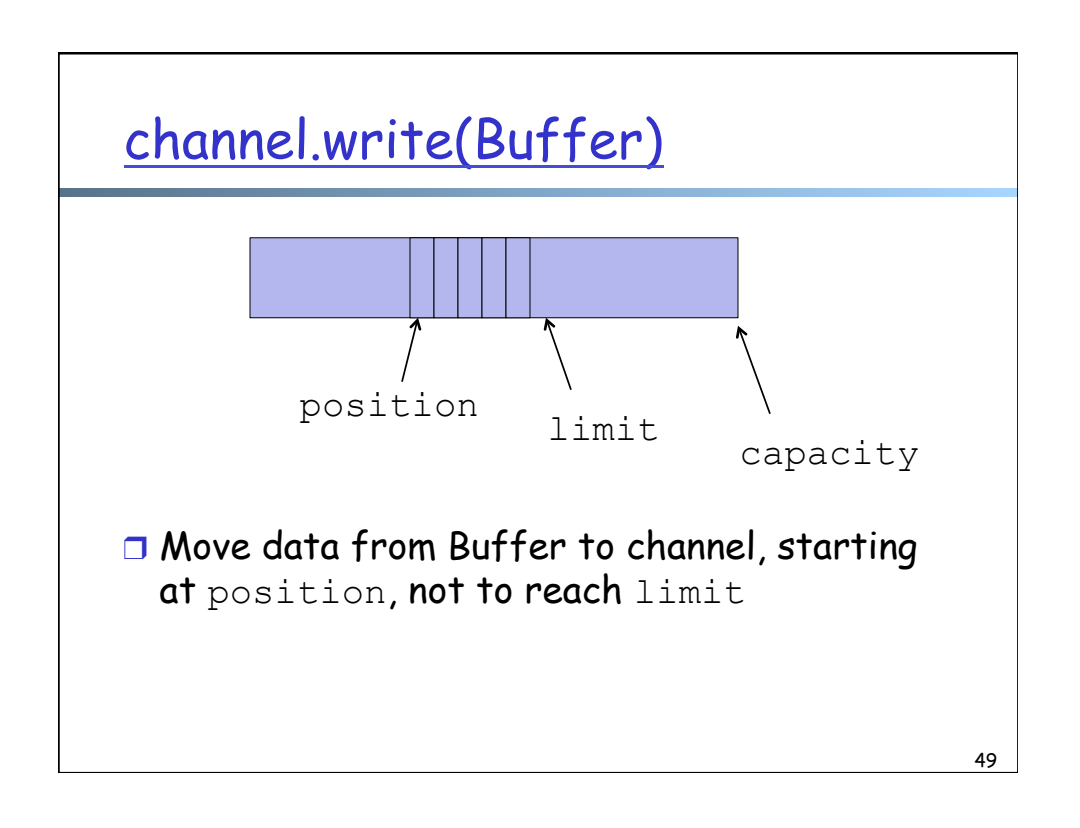

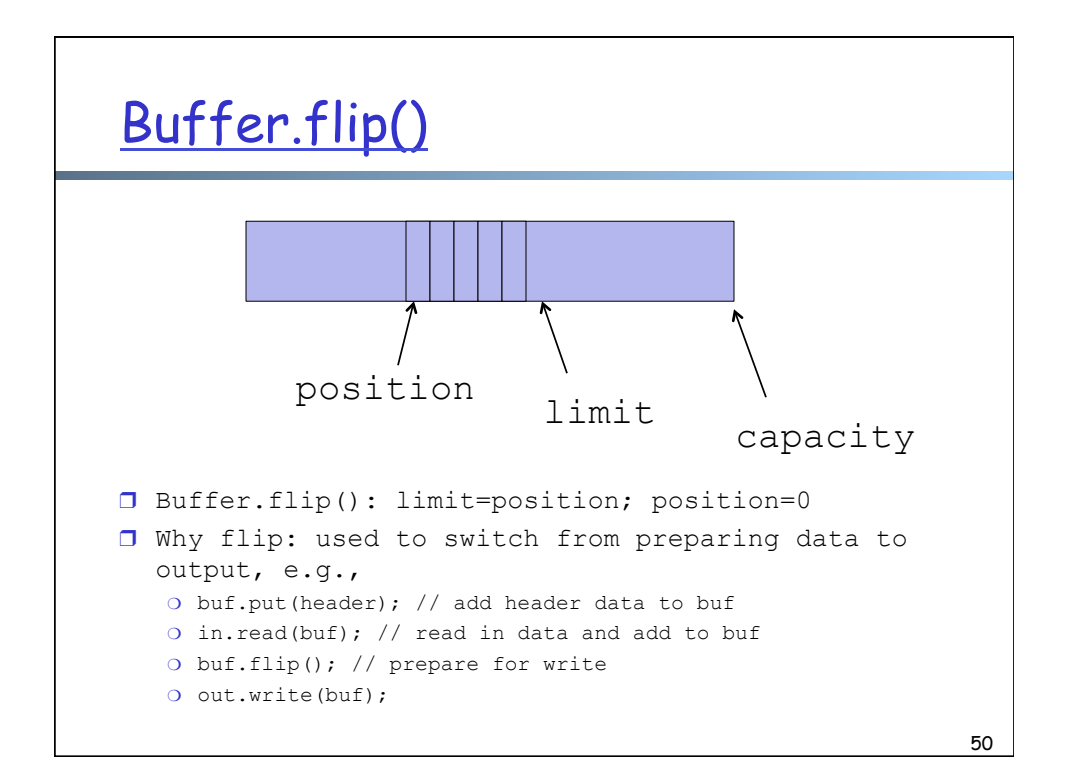

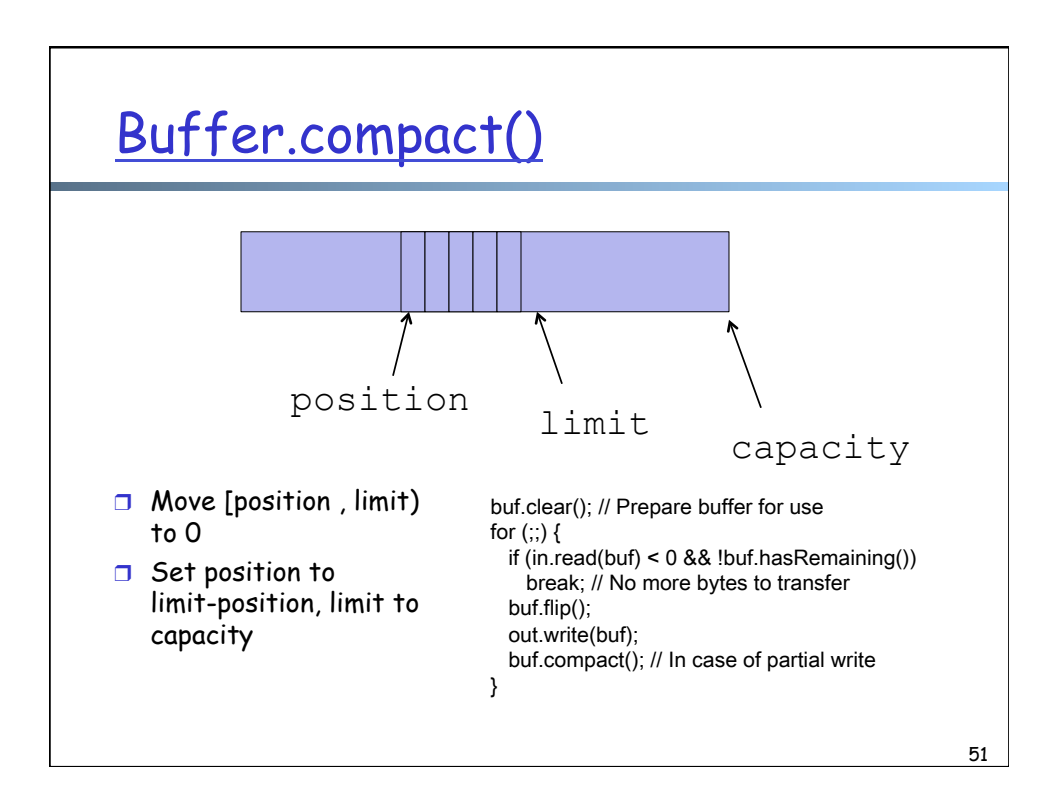

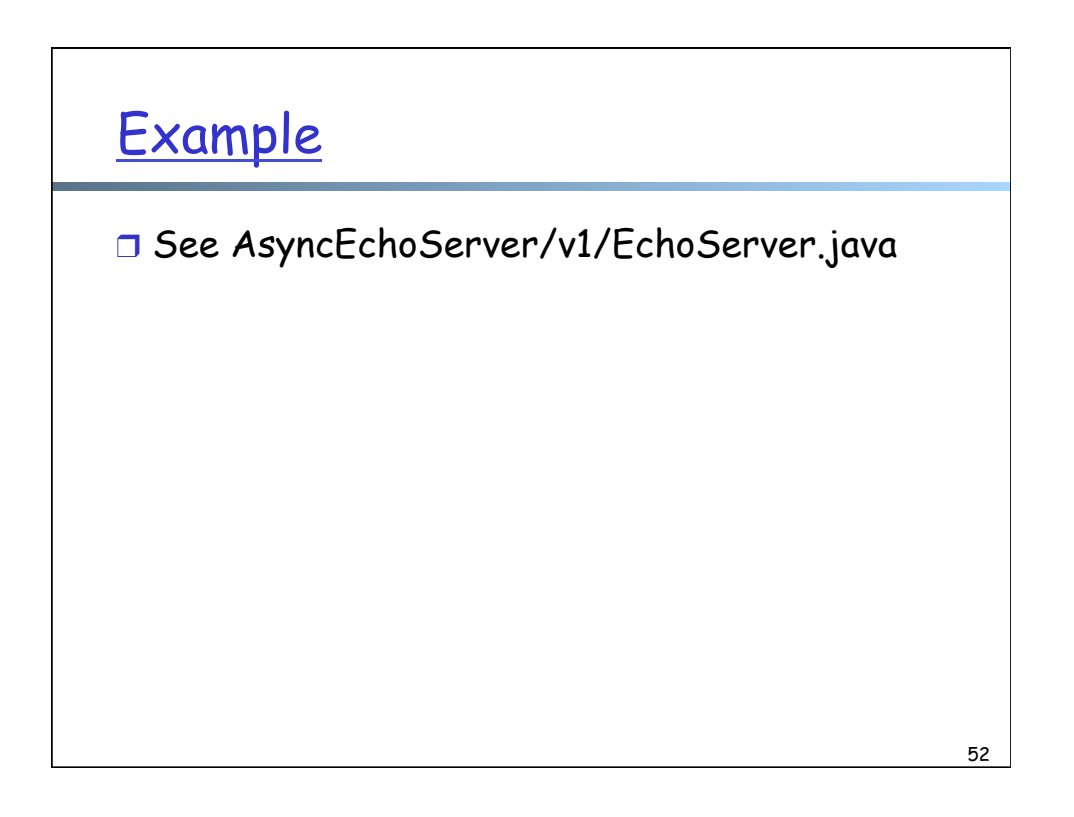

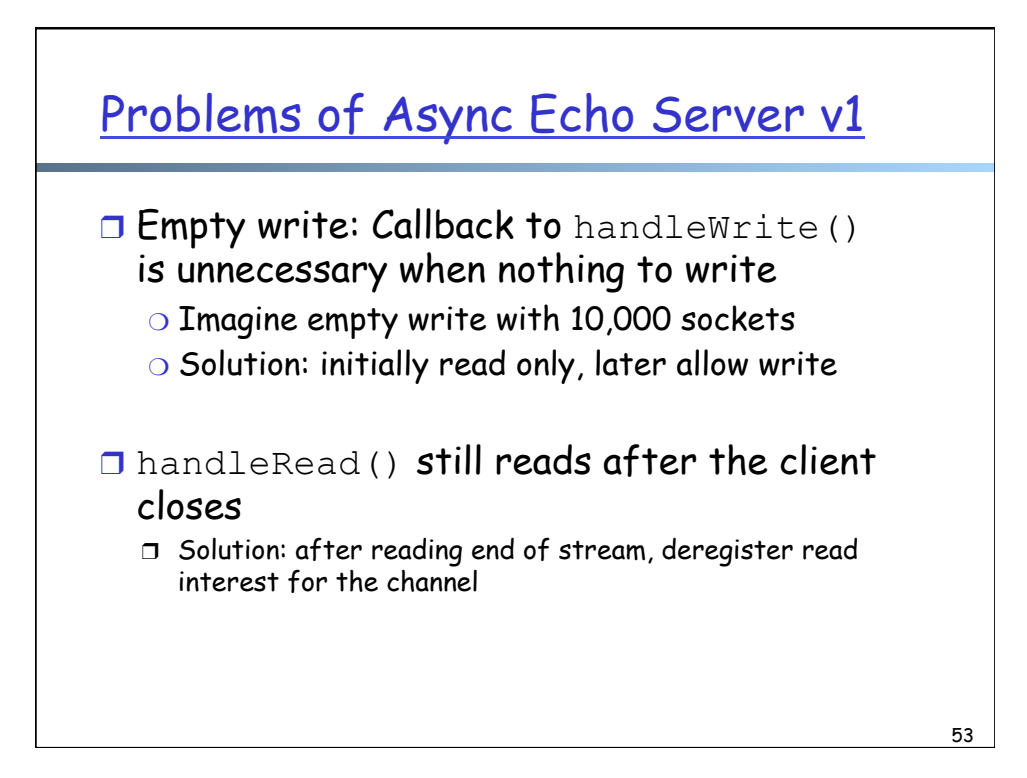